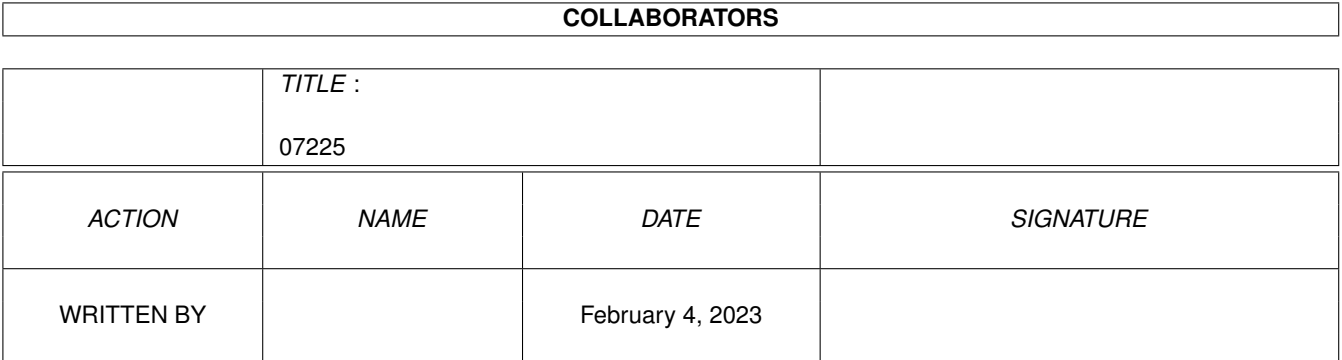

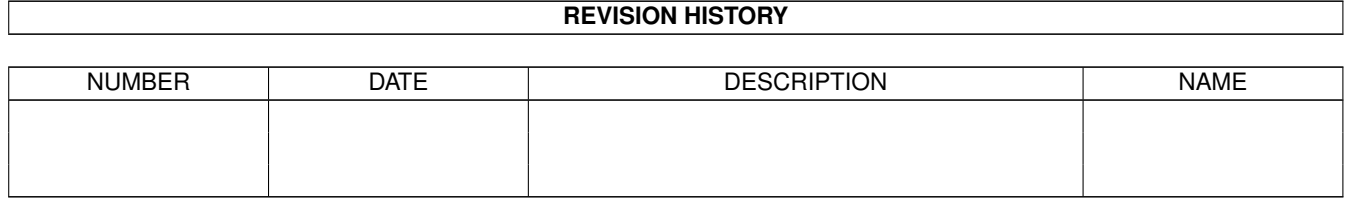

# **Contents**

### 1 07225

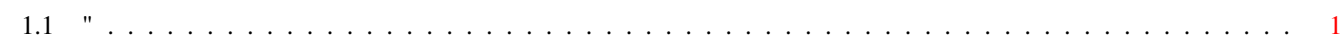

 $\mathbf 1$ 

### <span id="page-3-0"></span>**Chapter 1**

## **07225**

<span id="page-3-1"></span>**1.1 "**

=========================Contents of Disk 400==============================

This is disk 400 of the freely distributable AMIGA software library.

Un-Pack this Disk Below is a listing of the significant directories and their contents.

DriveWarsDriveWars is a Shareware shoot'em up game that pits you, df0: or df1:, against a computer virus that is about to destroy all U.S. records of Iraq's positions during operation Desert Shield. In version 1.0, you must fly df0: through the computers and destroy all contaminated chips and disks. Author: Joe Angell

ParNetThe Software Distillery's NET: file system using Matt Dillon's parallel port code. Using a special DB25 cable, two Amigas can be connected via the parallel port. One Amiga can mount the other as a device and read/write the files as if they were local. Version 2.4, binary only. Author: Doug Walker, John Toebes, Matt Dillon

ReqLibA runtime, reentrant library designed to make it easier for programmers to use powerful, easy to use requesters, for communicating with users. Includes such functions as a color requester, file requester, message display requester and many functions to make the creation of gadgets for your own custom requesters easier. Binary only. Author: Colin Fox and Bruce Dawson

SetCPUA program designed to allow the user to detect and modify various parameters related to 32 bit CPUs. Includes commands to enable or disable the text/data caches, switch on or off the '030 burst cache line fill request, use the MMU to run a ROM image from 32-bit memory, and to report various parameters when called from a script. This is version 1.60, an update to version 1.5 on disk 223.

Includes source. Author: Dave Haynie

SF2File search utility. Default searching starts from the root directory of the specified device and descends down into its subdirectories. Searching includes looking into archive files generated by various compression utilities. Archive files ending with a .ARC, .LHZ, .ZIP and .ZOO are currently supported. Lots of command line options. Requires ARP 1.3 (rev. 39.1). Version 2.0, binary only, shareware. Author: Andrea Suatoni

======================Contents of Disk 401=================================

This is disk 401 of the freely distributable AMIGA software library.

Un-Pack this Disk Below is a listing of the significant directories and their contents.

CrcListsComplete CRC check files for disks 001-400 using the brik program. These were made directly from my master disks. This is an update to the lists on disk 293. Author: Fred Fish

HappySongA song created using the freely distributable program MED V.2.10. Player program included. Author: Alex Van Starrex

==========================Contents of Disk 402=============================

This is disk 402 of the freely distributable AMIGA software library.

Un-Pack this Disk Below is a listing of the significant directories and their contents.

ADoc A freely redistributable help utility for the Amiga. Allows you to have permanent help on any subject you want. Major feature is automatic searching of the word on which you clicked. Includes a 50 Kb help file (French only) on all Intuition and Dos function calls. This is version 3.10, binary only, French and English versions. Author: Denis GOUNELLE

APrf A freely redistributable printing utility for the Amiga. Major features are full Intuition interface, preview function, page selection, margins setup, line numbering, and more. This is version 2.62, binary only, French and English versions. Author: Denis GOUNELLE.

PcopyAn intuition based disk copier for AmigaDOS disks featuring high speed diskcopy with write verify, data recovery from

damaged tracks, full multitasking compatibility, and a user friendly interface. This is version 2.12, an update to version 2.11 on disk 383, with new data recovery routines and some bug fixes. Binary only. Author: Dirk Reisig

PLWPhone-Line-Watcher. For users of Hayes compatible modems. Monitors the serial port and records all incoming calls. Allows a remote user to login, receive and leave a message, and transfer files via Zmodem in either direction. Two level DOS access, disabled DOS requestors and more. This is version 3.0, an update to version 2.8 on disk 372. New features include the ability to define external programs as menu options that can be executed by the remote user. Shareware, binary only. Author: Christian Fries

PrintStudioVery nice intuition based general purpose print utility that prints text with a variety of options. Prints several graphic formats with yet more options. Print any part of a picture, print screens and windows, save screens and windows as IFF files, modify color palettes, change printing parameters and lots more! This is version 1.25, an update to version 1.2 on disk 366. Shareware, binary only.

Author: Andreas Krebs

StdFileA module that can be linked with any Intuition based program to provide a standard file requestor similar to the one in AmigaDOS 2.0. Even if you use the standard requestor under 2.0, it is useful to have one available for use if you need to run on pre-2.0 systems. Includes source.

Author: Jeff Lydiatt and Peter da Silva

======================Contents of Disk 403=================================

This is disk 403 of the freely distributable AMIGA software library.

Un-Pack this Disk Below is a listing of the significant directories and their contents.

FixDiskA program to recover as much as possible from a defective disk. It can sometimes recover damaged (unreadable) tracks, check file integrity, check the directory structure, undelete files, copy or show files, fix corrupted directory pointers, etc. Full intuition interface. This is version 1.2, an update to version 1.0 on disk 223. Binary only. Author: Werner Guenther

KawaiEditorA Kawai K4 editor (apparently some kind of midi based music synthesizer). Version 1.0, shareware, binary only. Author: Jan Saucke

NiftyTermNiftyTerm is an h19/VT102/VT52 emulator for the Amiga. It was originally designed to be used with DNet, but it has been expanded so that it may be used as a normal terminal emulator. Niftyterm was designed to be a good emulation of these terminals, as well as being fairly small and fast. Version 1.0, binary only, source available from authors. Author: Christopher Newman, Todd Williamson

PokerDemoDemo version of some Solitaire card games from UnSane Creations. Includes "Accordion", "Calculation", "Poker Solitaire", and "SeaHaven Towers". Binary only. Author: Steve Francis

RexxHostLibThis is a shared library package to simplify the ARexx host creation/management procedure. Rexx-message parsing is also included making it possible to control ARexx from programs such as AmigaBASIC (can you imagine AmigaBASIC controlling AmigaTeX?). This is version 36.14, an update to version 34.12 on disk 355. Differences include a few bug fixes and new functions. Includes source. Author: Olaf Barthel

==========================Contents of Disk 404==================================

This is disk 404 of the freely distributable AMIGA software library.

Un-Pack this Disk Below is a listing of the significant directories and their contents.

LHArcAn archive program like Arc and Zoo, with a heavy emphasis maximum compression for minimum archive size, using LZHUF compression. This is version 1.30, an update to version 1.21 on disk 383. Binary only. Author: Paolo Zibetti

NGTCRelease One of a trivia game based on "Star Trek: The Next Generation" TV series. Contains over 500 questions on Season One of the series with over 50 audio/video clues. This disk contains the game module and part 1 of the Trivia Database. You MUST have disk 405 which contains the rest of the Trivia Database and the required player program. Created with The Director. Binary only. Author: Gregory Epley

=====================Contents of Disk 405=================================

This is disk 405 of the freely distributable AMIGA software library.

Un-Pack this Disk Below is a listing of the significant directories and their contents. GIFMachineA program that will convert CompuServe GIF image files into IFF SHAM and 24bit ILBMs. It offers a number of extra options like dithering, horizontal and vertical flip, as well as automatic border removal. Requires KickStart version 2.0 or greater to run. Version 2.104, includes source. Author: Christopher Wichura

NGTCRelease One of a trivia game based on "Star Trek: The Next Generation" TV series. Contains over 500 questions on Season One of the series with over 50 audio/video clues. This disk contains part 2 of the Trivia Database and the "Projector" player. You MUST have disk 404 which contains the rest of the Trivia Database and the game module. Created with The Director. Binary only. Author: Gregory Epley

=========================Contents of Disk 406=============================

This is disk 406 of the freely distributable AMIGA software library.

Un-Pack this Disk Below is a listing of the significant directories and their contents.

ATCopyA program to copy files from the Amiga side of a system equipped with a PC/AT bridgeboard, to the PC side, using wildcards. Copies directly through the shared memory. Supports CLI and WorkBench usage. Version 2.0, shareware, binary only. Author: Peter Vorwerk

DirWorkA fast small simple efficent shareware DirUtility that gets directories off floppies in about half the normal time. Configurable options and buttons, as well as all the usual features. This is Version 1.12, an update to the one on disk 328. Binary only. Author: Chris Hames

DMSDISK-Masher is a utility that allows users to compress and archive entire floppy disks. Offers four different types of compression, extended virus checking of boot blocks, and data encryption. Requires at least 512K of memory. This is version 1.01, binary only. Author: SDS Software

GnuAwkGNU awk is the GNU Project's implementation of the AWK programming language. It conforms to the definition and description of the language in The AWK Programming Language, by Aho, Kernighan, and Weinberger, with the additional features defined in the System V Release 4 version of UNIX awk. Version 2.10 beta, includes source. Author: Paul Rubin, Jay Fenlason, Arnold Robbins, et al.

GnuGrepThe grep program from the GNU project. Replaces grep fgrep, egrep, and bmgrep. This is an update to version

1.5 on disk 295 and now handles AmigaDOS style wildcard specifications. Includes source. Author: Many (see README file) MadBlankerA cute screen blanker that bounces a transparent rectangle around on the screen, like a theater spotlight, with configurable options which include size and whether or not you want the rectangle to change size. Version 2.0, includes source. Author: K. Mardam-Bey =========================Contents of Disk 407============================= This is disk 407 of the freely distributable AMIGA software library. Un-Pack this Disk Below is a listing of the significant directories and their contents. DMouseA versatile screen & mouse blanker, auto window activator, mouse accelerator, popcli, pop window to front, push window to back, etc, widget. This is DMouse version 1.24, an update to version 1.20 on disk 258. Includes source. Author: Matt Dillon FlexFlex is a replacement for the UNIX "lex" (lexical analyzer generator) program that is faster than lex, and freely redistributable. This is version 2.3, an update to the version on disk 156. Includes source. Authors: Jef Poskanzer, Vern Paxson, William Loftus, et. al. WonderSoundWondersound is an additive harmonic instrument design tool with a separate envelope design window and 16 relative harmonic strength and phase angle controls. Version 1.4, binary only. Author: Jeffrey Harrington ======================Contents of Disk 408================================ This is disk 408 of the freely distributable AMIGA software library. Un-Pack this Disk Below is a listing of the significant directories and their contents. DCmdA utility that monitors a CLI's console IO and copies it to a user specified file. The console IO is unaffected by this monitoring. Version 1.00, includes source. Author: Matthew Dillon KickDateSaves and retrieves the current system date stamp to the first sector of the kickstart disk. This is handy for A1000 users with autobooting hard drives, since it can save the system time across system resets and power

cycles. Version 1.0, includes source. Author: Joe Porkka

MoniDieA cute little "screen hack". Be sure to turn up the sound. Binary only, source available from author. Author: David Donley

PostAn excellent PostScript interpreter for the Amiga which supports the full Adobe language and type 1 PostScript fonts. Includes Charter font in Roman, Italic, Bold, and Bold-Italic, and Courier font in Roman, Roman-Oblique, Bold, and Bold-Oblique. Requires Arp library V39+ and ConMan V1.3+. Version 1.3, includes source in C. Author: Adrian Aylward

=======================Contents of Disk 409===============================

This is disk 409 of the freely distributable AMIGA software library.

Un-Pack this Disk Below is a listing of the significant directories and their contents.

TrekAn excellent shareware Star Trek game. The object of the game is to stay alive, healthy, and maintain the Enterprise in good condition. As Captain of the ship, you must go on missions where you show your common sense and level headedness. An overly cautious Captain will loose his ship as well as a careless or irrational Captain. This distribution unpacks into two almost full disks. Version 1.0, binary only. Author: Tobias Richter

===========================Contents of Disk 410============================

This is disk 410 of the freely distributable AMIGA software library.

Un-Pack this Disk Below is a listing of the significant directories and their contents.

MechFightA role playing game where you explore a world, buy or find items, and fight against robots and aliens. During the game you are asked to perform certain tasks. This is version 1.0, binary only. Author: Florian Marquardt

VltVLT is both a VT100 emulator and a Tektronix (4014 plus subset of 4105) emulator, currently in use at SLAC (Stanford Linear Accelerator Center). Although the VT100 part was originally based on Dave Wecker et al.'s VT100, many enhancements were made. Features include use of ARP, an ARexx port, XMODEM 1K/CRC and Kermit protocols, support for additional serial ports, external file transfer protocols (XPR), a "chat" mode, and scrollback/review/history buffer.

It comes in two versions, one with Tektronix emulation, and one without. The Tektronix emulation allows saving IFF files, PostScript files, and printing bitmaps to the printer. This is version 4.846, an update to version 4.428 on disk 308. Binary only. Author: Willy Langeveld This is disk 411 of the freely distributable AMIGA software library. Un-Pack this Disk Below is a listing of the significant directories and their contents. BPDIDemo version of a new strategy game written in GFA-BASIC. German version only. Binary only. Author: Dirk Hasse DiskPrintPrints labels for 3.5" disks, primarily for PD library disks. Label data files can be loaded into memory so labels for special disks are available without having to type anything in or without having to wait for AmigaDOS to read in the full directory. Version 2.3e, shareware, binary only. Author: Jan Geissler MindA design for artificial intelligence (AI) based upon linguistics. The included animation shows how one node on a syntax tree flushes out the currently active concept in a mind contemplating a scene of the external world through the eye. Includes five documents describing the theory behind the animation. Author: Arthur Murray PCStatusBridgeboard user's program that displays the status of the CAPS, NUM, INS, and SCROLL key in a separate window on every PC screen. Also, both the Amiga and the PC will use the same status of the Caps Lock key. Version 2.0, shareware, binary only. Author: Alexander Hagen TronAnother game about the lightcycle race sequence in the science fiction computer film "Tron". One or two players and other options. Written in GFA-BASIC and then compiled. This is version 1.23, an update to version 1.1 on disk 355. Now includes source in GFA-BASIC. Author: Dirk Hasse =========================================================================== This is disk 412 of the freely distributable AMIGA software library.

Un-Pack this Disk Below is a listing of the significant directories and their contents. AutoAddRAM Allows you to add several non-autoconfig memory boards at once, optionally specifying priority and memory chunk name. This is version 2.03, binary only. Author: Jonathan Potter

Check4MemAllows you to check from a batch file for a specified amount of memory with certain attributes. If the requirements are not met, a WARN returncode is generated. This is version 3, an update to the version on disk 242. Binary only. Author: Jonathan Potter

CopperBars A simple but pretty demo of some rolling copper bars. Author: Jonathan Potter

CopperMaster This program allows you to easily create your own custom copper lists for the Workbench screen. Author: Jonathan Potter

CustReqA glorified ASK command for your startup-sequence. It generates a requester with the specified text, positive and negative gadgets (either of which can be the default), and an optional timeout value. This is version 4, an update to the version on disk 242, binary only. Author: Jonathan Potter

DirectoryOpusA slightly disabled demonstration version of a powerful commercial directory utility. Very user friendly and configurable, with many features. Binary only. Author: Jonathan Potter

FAClock Front Analog Clock. This clock program always stays at the very front of the display. Binary only. Author: Jonathan Potter

FullViewA text viewer that uses gadgets at the bottom of the screen (thus can display text 80 columns wide), opens up to the full height of the Workbench screen, has fast scrolling, and can work with files compressed by PowerPacker. Also shows IFF pictures. This is version 2.02, an update to version 1.1 on disk 287, binary only. Author: Jonathan Potter

Image-EdAn icon editor that allows you to draw and edit images up to 150 by 90, in up to 16 colors. Allows freehand drawing, empty or filled rectangles, ellipses, triangles, lines curves, and polygons, copy, flip about x or y axis, stretching and condensing, flood fill and complement, text with selection and loading of font style, undo, magnified and normal sized images, and two active drawing screens at once. This is version 2.4, an update to version 2.2 on disk 242. Shareware, binary only, source available from author. Author: Jonathan Potter

JoyMouse A simple program that allows you to use a joystick as a mouse. Binary only. Author: Jonathan Potter JPDirUtilA directory-utilities type program with many built-in commands, and 16 customizable gadgets. User configurable in many ways. Can be iconified to Workbench screen. This is version 1.12, an update to version 1.11 on disk 287. Binary only. Author: Jonathan Potter NoReqA very short program that alternately turns on and off the DOS requesters. Useful for bulletin boards or other systems that may be unattended for long periods of time. Includes source in assembly. Author: Jonathan Potter OSKA software keyboard, which allows you to type using the mouse. Can be made to send keystrokes to any window, and can be iconified. This is version 1.2, an update to the version on disk 287. Binary only. Author: Jonathan Potter PopInfoA small utility which "pops open" to give you information about the status of your devices and memory. This is version 4.0, an update to version 3.0 on disk 242. Binary only. Author: Jonathan Potter SuperPlay A versatile sound playing utility, that will play any file, with user definable volume and speed. Will also play files randomly from a list. Binary only. Author: Jonathan Potter SwapName A variant on the "rename" command that instead swaps the names of two files. Binary only. Author: Jonathan Potter TicTacToe A simple TicTacToe game. Binary only. Author: Jonathan Potter ZeroVirusA fully integrated virus checker and killer, with bootblock save and restore features. Finds both bootblock and file based viruses. Uses Brainfiles to recognise viruses, and has "on-line" Brainfile editing facilities. Can be iconified to Workbench screen. This is version III 1.15, an update to version 2.01 on disk 287. Binary only. Author: Jonathan Potter =========================================================================== This is disk 413 of the freely distributable AMIGA software library. Un-Pack this Disk Below is a listing of the significant directories and their contents.

AerotoonsAnimations with anthropomorphed aircraft as the center of their humor. Includes "Swiss Army F-16 In Combat" and "Stealthy Manuever II". Author: Eric Schwartz JuggetteSome cute "juggler" animations from Eric Schwartz. Includes "Juggette Anim", "Juggette\_2", and "Juggler Demo 2". Author: Eric Schwartz =========================================================================== This is disk 414 of the freely distributable AMIGA software library. Un-Pack this Disk Below is a listing of the significant directories and their contents. AnimsSome more cute animations from Eric Schwartz. Includes "Batman", "LateNight", and "Terminal". Author: Eric Schwartz DinA library that allows you to share image and text objects between programs. The din.library is ideal if you want to write an editor and a DTP program that can share text, or a drawing program and a DTP program that can share a brush. Requires AmigaDOS 2.0. This is version 1.0, some source included. Author: Jorrit Tyberghein LilaA shareware utility that allows you to print listings or other text files on Postscript printers, with header, page numbers, and multicolumn pages. Can print in portrait or landscape orientation. This is version 9004b, an update to version 8912a on disk 368, binary only. Author: Bertrand Gros

PPAnimAn anim player for normal IFF ANIM opt 5 (DPaint III,...) files or ANIM files crunched with PowerPacker. The decrunching is done automatically as the file is read. Features many command line options, palette change during animation, full overscan PAL/NTSC support and yet it is only 7K. Compatible with AmigaOS 2.0. Some new 2.0 features (ASL requester) supported. Version 1.0, binary only. Author: Nico Francois

PPLibA shared library to make life easy for people who wish to write programs that support PowerPacker. Loading crunched files from C or assembly is made fast, short and easy. This is version 34.2, an update to version 34.1 on disk 371, and fixes a relatively serious bug. Library binary only, source examples included.

Author: Nico Francois WrapA program to wrap a Sculpt-Animate 4D image around a sphere or cylinder. You can even use reliefed surfaces to construct planetary objects or other textured shapes. Version 1.32, shareware, binary only. Author: Martin Koistinen =========================================================================== This is disk 415 of the freely distributable AMIGA software library. Un-Pack this Disk Below is a listing of the significant directories and their contents. CBBSA W0RLI-like BBS system for use in amateur radio. Originally written for IBM-PC compatibles, it was ported to the Amiga by Pete Hardie. This is version 6.71a, an update to Version 6.1c on disk 241. Binary only, source available from Pete Hardie. Authors: Hank Oredson, the CBBS group, Pete Hardie FileTypesThis program can recognize different kinds of files in a directory. Currently recognized types are executable and IFF (all types, ILBM, 8SVX etc.). Includes listing the whole contents of a directory or only files of one or more types. This is version 2.1, and includes assembly source. Author: Sebastian Leske UeditA nice shareware editor with learn mode, a command language, menu customization, hypertext, online help, a teach mode, split windows, copy and paste, undo, and other user configurability and customizability features. This is version 2.6c, an update to version 2.5d on disk 287. Binary only. Author: Rick Stiles =========================================================================== This is disk 416 of the freely distributable AMIGA software library. Un-Pack this Disk Below is a listing of the significant directories and their contents. BudgetA program to help with managing personal finances. Version 1.301, binary only. Author: Le Lay Serge Camille ClockTwo programs to put clocks on the WB screen. The executables are small (2Kb) and take little processor

time (1.5%) to run. Version 1.4. Both programs require ARP. Source in C is included. Author: Stuart Mitchell

IntoxicatedA nice little screen hack which affects the mouse. Saying any more would spoil the fun. Includes source. Author: Thomas Albers

QuantizerFLCLQ color quantizer which converts 24 bit true color images into 256, or less, color images. Uses a fairly sophisticated algorithm, mixing median-cut, popularity, and a custom algorithm. Includes a version for Amiga's with a math coprocessor. Version 1.0, shareware, binary only. Author: Christophe Labouisse and Frederic Louguet

SoundEditorAn 8SVX stereo sound file editor written in assembly language for speed and minimum size. This is V.98, an update to V.80 on disk 355. Many new features including a working digitizer, raw loads, raw mac loads, time markers, rate converters, delay, ramp, filters, scroll, and it will iconify. Binary only. Authors: Howard Dortch, Mike Coriell, Matt Gerald

UtilsA group of small utility programs requiring ARP. "Du" displays the disk space used by a directory, "Head" displays the first lines of a file and "Cookie" displays a humorous message. All executables are very small (less than one disk block each). Assembly source is included. Author: Stuart Mitchell

WTFWTF (Window To Front) is a little hack which brings a window to the front when double-clicked. Includes source. Author: Thomas Albers

===========================================================================

This is disk 417 of the freely distributable AMIGA software library.

Un-Pack this Disk Below is a listing of the significant directories and their contents.

AlertProgram to create custom alert boxes and standalone programs to display them. Each alert can be up to 7 lines of up to 77 characters per line. Version 3.6, shareware, binary only. Author: Thomas Jansen

CoyoteAnother cute animation from Eric Schwartz. This one is "Coyote 2: The Road Test", Eric's tribute to Chuck Jones. Has the typical Roadrunner and Coyote mayhem. Author: Eric Schwartz

DataEasyA database program which includes a phone dialer, speech output, a simple screen editor for making and modifying the database definitions, a screen print function, form letter printing, sorting, searching, and two small sample databases. Version 1.1, binary only, source available from author. Author: J. Dale Holt

MemLookGives a graphical view of your machine's entire memory area. Features memory gauge and controllable scrolling speed via the cursor keys. Version 2.0, an update to version 1.1B on disk 364. Includes source in assembly. Author: Thomas Jansen

MostCurrentTwo programs that are to be used with B. Lennart Olsson's Aquarium program. The first program creates a new button called "Most Current". The second program updates the index file so that the "Most Current" button is set for all entries that are the most current versions of their set. Version 1.0, includes source in C. Author: Peter A. Phelps

QuizA simple Quiz game. Current quiz subjects include "Bible", "Indians", "New England", "Physics", and "States". Binary only. Author: J. Dale Holt

WBGaugeA utility to patch AmigaOS 2.0 to bring back the little gauge in the left border of disk windows, showing the ratio of available space on the disk. Version 1.0, binary only. Author: Jean-Michel Forgeas

WhatIsA neat little utility which not only recognizes a wide variety of file types (executables, IFF, icons, zoo files, etc), but prints interesting information about the structure or contents of the recognized file types, such as what libraries, devices, resources, fonts, etc. a program uses. This is version 2.0, an update to version 1.2a on disk 334, and is for AmigaDOS 2.0 only. Binary only. Author: Jorrit Tyberghein

```
===========================================================================
```
This is disk 418 of the freely distributable AMIGA software library.

Un-Pack this Disk Below is a listing of the significant directories and their contents.

AtMoviesAnother of Eric's cute animations, this one starring his cartoon creation "Amy the Squirrel" and her boyfriend in some hijinks at the movies. Author: Eric Schwartz

BootCACHEUtility to turn off the 68020/68030 instruction and data caches upon rebooting. This improves chances of old programs (especially games) working on Amigas with one of these processors (e.g. the A3000). Version 1.0, includes source in assembly. Author: Nico Francois

LJPA program to print text files on an HP LaserJet printer. Supports landscape or portrait modes, use of any built-in font, automatic downloading of soft fonts, extremely fast printing, one or two logical pages on a single paper, multiple styles of page headers, adjustable page length and width, user specified pitch and point of a font, selectable margins and tab spacing, multiple copies, optional line numbers, and more. Version 1.01, binary only. Author: Khalid Aldoseri

ModulaDefsImplementation and Definition modules for the Amiga's Graphics, Intuition, and Math libraries, to be used with the Modula 2 compiler from disk 24. Includes a source example of using the modules. Binary only for the rest of the distribution. Author: Jonas Green

PSXA public screen manager for AmigaDOS 2.0. Lets you open, manipulate, and close public screens, set the global public screen bits, and provides a good example of using GadTools and ReadArgs. Includes source. Author: Steve Tibbett

PubScreensTwo utilities to manipulate public screens. You can open and close them, or ask for information. PublicS is the workbench version of PubScreen. AmigaDOS 2.0 only. This is version 1.0, binary only. Author: Jorrit Tyberghein

RunningA classical maze and puzzle game. You run around in a maze and try to catch the ghosts or spiders. It is completely multitasking friendly and compatible with AmigaDOS 1.2/1.3 and 2.0. You can design your own levels. Binary only. Author: Jorrit Tyberghein

ScreenXA program designed to make getting at screens easier, particularly screens that are lost behind other screens that don't give you depth gadgets. You can pop them to the front, push them to the back, save the screen to an IFF file, print it, and even try to close it. This is version 3.0, an update to version 2.1 on disk 158. Binary only. Author: Steve Tibbett

===========================================================================

This is disk 419 of the freely distributable AMIGA software library.

Un-Pack this Disk Below is a listing of the significant directories and their contents.

ParMParameterable Menu. ParM allows you to build menus to run whatever program you have on a disk. ParM can run programs either in workbench or CLI mode. This is an alternative to MyMenu which can run only when WorkBench is loaded. ParM can have it's own little window, or can attach menus to the CLI window you are running it from. This is version 2.5r, an update to version 1.1 on disk 375. Includes source. Author: Sylvain Rougier and Pierre Carrette

ReqAztecAn enhanced version of the interface to req.library for Aztec C 5.0. Includes source in assembly. Author: Pierre Carrette.

ReqLibA runtime, reentrant library designed to make it easier for programmers to use powerful, easy to use requesters, for communicating with users. Includes such functions as a color requester, file requester, message display requester and many functions to make the creation of gadgets for your own custom requesters easier. This is version 2.5, an update to version 1.2 on disk 400. Binary only. Author: Colin Fox and Bruce Dawson

SetColorsA Palette replacement program that does a lot more in only 3K. Can save and load color files, and update preferences. Includes source in C. Author: Pierre Carrette.

YaccThis is a port of Berkeley Yacc for the Amiga. This Yacc has been made as compatible as possible with the AT&T Yacc, and is completely public domain. Note that it is NOT the so-called Decus Yacc, which is/was simply a repackaging of the proprietary AT&T Yacc. This is an update to the version on disk 299. Includes source. Author: Bob Corbett et. al.

===========================================================================

This is disk 420 of the freely distributable AMIGA software library.

Un-Pack this Disk Below is a listing of the significant directories and their contents.

BootXYet another virus killer. BootX can check the bootblock of a disk, check memory for any resident viruses, and scan a disk for link viruses. It can load bootblock libraries for you to write on your disks as an alternative for the boring DOS install bootblock. It can load brain

files so you can add any new bootblocks that BootX does not yet recognize. BootX is written completely in assembly for maximum speed and minimum size. Version 3.40, binary only. Author: Peter Stuer

Iff2SrcA utility to convert IFF pictures or brushes to source (C or assembly). The bitplanes, mask, colormap and image are written to a file. You can convert multiple files at once. Supports new 2.0 AppIcon windows (like IconEd). AmigaDOS 2.0 only. Version 1.0, binary only. Author: Jorrit Tyberghein

MenuWriterAllows you to write a menu to the bootblock fo a disk. Allows up to 30 entries of 39 characters long, with commands up to 31 characters long. The loader also allows batch files to be executed. Includes a built in virus detector. Version 3.1, binary only, source available from author. Author: Peter Stuer

QuickHelpWith the QuickHelp utilities you can make your own help files like "man" in UNIX (it is not compatible however). AmigaDOS 2.0 only. Version 2.0, binary only. Author: Jorrit Tyberghein

ShowGadgetsA simple utility to view all gadgets in a window. Includes source. Author: Jorrit Tyberghein

SpaceWarA two player game with each player controlling a spaceship. The object is to shoot the other player, gaining one point for each kill. The game ends when a player reaches fifty points. Version 1.11, binary only. Author: Jeff Petkau

SysInfoA program which reports interesting information about the configuration of your machine, including some speed comparisons with other configurations, versions of the OS software, etc. Version 1.94, an update to version 1.4 on disk 368. Binary only. Author: Nic Wilson

TTDDDTextual TDDD is an ASCII version of Turbo Silver's TDDD object and cell description files. The TTDDD format enables users to algorithmically generate objects, scenes, and animations. Includes programs to convert between TDDD and TTDDD formats. Version 1.0, shareware, binary only. Author: Glenn M. Lewis

WinManA very simple utility to manipulate windows. It adds some menus to the workbench, which you can use to shrink, maximize, tile or cascade your windows. AmigaDOS 2.0 only. Version 1.0, includes source. Author: Jorrit Tyberghein

=========================================================================== This is disk 421 of the freely distributable AMIGA software library. Un-Pack this Disk Below is a listing of the significant directories and their contents. DMouseA versatile screen & mouse blanker, auto window activator, mouse accelerator, popcli, pop window to front, push window to back, etc, widget. This is DMouse version 1.25, an update to version 1.24 on disk 407. Includes source. Author: Matt Dillon EZAsmCombines parts of the "C" language with 68000 assembly, giving it the "feel" of a higher level language. Supports all 1.3 functions. Uses braces and "else" like "C". Resulting code is optimized as much as possible. Takes source file you create and outputs a .asm file. Includes example source and executable files. Version 1.3, binary only. Author: Joe Siebenmann NoVirusAnother Anti-Virus utility. This one features known and new virus detection, view boot block, save and restore bootblocks, several "Install" options and more. Written in assembly. This is version 3.31, an update to version 1.56 on disk 180, and is a limited demo of the commercial version. Binary only. Author: Nic Wilson ZonAn arcade/adventure game that mixes a unique blend of puzzle solving and arcade adventure. Your mind and your reflexes will both be tested to their limits as you work your way towards your goal, recovering the Rings of Zon. Has 19 levels of action, save/restore your game on any level, stereo digitized soundtracks and sound effects, over 100 objects to discover and explore, up to 300 moving objects on the screen at once, and more. Volume 1, shareware, binary only. Author: George Broussard

===========================================================================

This is disk 422 of the freely distributable AMIGA software library.

Un-Pack this Disk Below is a listing of the significant directories and their contents.

GravityA program which simulates the movements of astronomical objects under the influence of gravity. For example, you can simulate the solar system or two stars circling around

each other. Version 1.0, binary only. Author: Guido Burkard

ImploderAllows you to reduce the size of executable files while letting them retain full functionality. Uses efficient algorithms (both time and space) as well as taking into full consideration the complexity of the Amiga environment. Very well done. Version 3.1, binary only. Author: Peter Struijk and Albert J. Brouwer

PopUpMenuA small program that makes it possible for you to use pop-up-menus with any program that uses standard intuition menus. Version 3.5, includes source. Author: Martin Adrian

SystemTracerA tool to view and manipulate various AmigaDOS 1.2 and 1.3 system structures. Version 1.0, includes source. Author: Guido Burkard

TrackDOS A program that allows easy transfer of data between DOS, memory and trackdisk.device. DOS means the data contained within a file, memory means the data contained anywhere within the memory map and trackdisk.device means data stored on a disk not accessable with DOS (eg. bootblocks special loader disks etc.). The transfer of data between these three areas is not normally easy or convenient. TrackDos was written to overcome this. This is version 1.04, an update to the version on disk 365. Binary only. Author: Nic Wilson

TrekTriviaVery nice mouse-driven trivia type program for Star Trek fans. Contains 100 questions with additional trivia disks available from the author. Includes selectable skill levels, a cheat mode, and 250K of digitized music. This is version 3.0, an update to version 2.0 on disk 252. Binary only, shareware. Author: George Broussard

#### ============================================================================

This is disk 423 of the freely distributable AMIGA software library.

Un-Pack this Disk Below is a listing of the significant directories and their contents.

HollywoodAn easy to play trivia game with such subjects as M\*A\*S\*H, Star Trek (old and TNG), Indiana Jones, general television trivia, and more. Each topic contains fifty questions and a related picture. Each time you answer a question right, a small portion of the picture is added to the screen. Shareware, binary only. Author:

LCDCalcProbably the prettiest looking four founction (with memory)

calculator ever written for the Amiga. Written in J-Forth. Version 1.023, binary only. Author: Mike Haas

PogoAnother of Eric's cute animations. This one has Pogo and crew trying to hold a conversation with the beautiful Miss Mam'a'selle. Author: Eric Schwartz

SetRamseyA program that allows you to test the current settings of the RAMSEY ram controller chip on an Amiga 3000 under Kickstart 1.3 or 2.0, and change them if you wish. Useful for hardware debugging to control static column mode, burst mode, or change the refresh rate. Version 1.02, binary only. Author: Nic Wilson

===========================================================================

This is disk 424 of the freely distributable AMIGA software library.

Un-Pack this Disk Below is a listing of the significant directories and their contents.

AutoCLIA 'PopCLI' type replacement that works with WorkBench 2.0. Also fixes the problem with PopCLI crashing the machine if used on a PAL Amiga to open a CLI window with a vertical size greater than 200 lines. Other features include an optional Function-key press with the qualifier to execute an S:script file. Version 1.88, and update to version 1.6 on disk 399, with more enhancements. Binary only. Author: Nic Wilson

MEDA music editor much like SoundTracker. A song consists of up to 50 blocks of music, which can be played in any order. Editing features include cut/paste/copy tracks or blocks, changing the vibrato, tempo, crescendo, and note volume. Other features include switching of the low-pass-filter on or off on a per song basis, and a cute little animated pointer of a guy doing "jumping jacks" in time to the music! This is version 2.13, an update to version 2.00 on disk 349. Binary only. Author: Teijo Kinnunen

TurboTitleA program created for the purpose of subtitling Japanese Animation films and to create a standard Amiga subtitle format. Is perfectly suited for subtitling any foreign film. Version 0.71, shareware, binary only. Author: Robert Jenks

===========================================================================

This is disk 425 of the freely distributable AMIGA software library.

Un-Pack this Disk Below is a listing of the significant directories and their contents.

A-GeneDemo version of a shareware genealogy database program. The PAL version has been distributed in Australia and England for some time. This NTSC demo version is complete except that it is limited to 600 persons/300 marriages, does not support a text-editor to add free-form reports to records and does not show Digi-view pictures from within the program. The color requester is not included as this entails adding a library file to libs: and is not really needed. A-Gene needs 1Mb of ram, and a printer/2nd disk drive are a big help. Version 3.10, binary only. Author: Mike Simpson.

CheckBookCheckbook accountant is a checkbook recording program intended to be used as a companion to a checkbook register, not a replacement. Offers a simple way of balancing checkbooks, tracking bank transactions, and recording budgeted transactions. Version 0.9, binary only. Author: Jeffrey Almasol

DownhillA skiing arcade game. Ski skylar mountain, a dangerous, steep, downright scary mountain with bonus flags to pick up, rocks, bushes, and branches to jump over, all while avoiding obstacles such as trees. The longer you stay up the faster you ski and the more points you get. Binary only, joystick required, works only under AmigaDOS 1.3. Author: David Alves

HeadGamesA "Shoot-Em-Up" game done with SEUCK game constructor, featuring digitized heads as enemies. Binary only. Author: Neil Sorenson

===========================================================================

This is disk 426 of the freely distributable AMIGA software library.

Un-Pack this Disk Below is a listing of the significant directories and their contents.

ConmanExtremely useful replacement for the standard console handler, provides line editing and command linehistories. Completely transparent to any application program that uses CON: windows. This program is shareware, and well worth a donation to the author. This is version 1.3e, an update to version 1.3 on disk 165. Changes include updates for WorkBench 2.0 console refresh and cut/paste, and improvements to window resizing. Binary only. Author: William Hawes

MetroIn METRO, you play the role of a city planner. Using limited funds, you must construct a mass-transit subway system capable of meeting the needs of your city. Build wisely and your system will be a success, but poor planning will lead to disaster and financial ruin. Shareware, binary only, source available from author. Author: Mark A. Thomas and David P. Townsend

RickParksArtA collection of artwork from one of the leading Amiga artists. Includes "Bryce", "Clipper", "Einstein", "Falconer", "Lincoln", "Lion", "Mickey", "Norman", and "Stymie". Superb hand drawn images with lots of detail. Author: Rick Parks

```
===========================================================================
```
This is disk 427 of the freely distributable AMIGA software library.

Un-Pack this Disk Below is a listing of the significant directories and their contents.

BlackJackA blackjack simulation program with the ability to simulate nearly any casino blackjack game in the world. Allows the use of the most popular playing strategies and modifications to them. Has color coded strategy tables to enhance the learning of the strategy. Tracks basic statistics such as number of hands played, bankroll limits, casino profitability and others. Allows from 1 to 7 players, including the computer. Has online help, a demo mode, and a special practice mode. Version 1.01, shareware, binary only. Author: Dan Cogliano

ChemestheticsChemesthetics is a program that draws molecules using the calotte model. This means that atoms are drawn as bowls. Using this model, even extremely dangerous molecules like dioxine look quite nice. Chemesthetics has a fully intuitionized user interface and pictures can be saved as IFF graphics files. Version 2.00, includes source. Author: Joerg Fenin / Metalworx

============================================================================

CyrillicCyrillic (Russian) 12-point font. Author: Elaine and Timm Martin

STVSimple text viewer with mouse and keyboard scrolling, text search, and hooks to be launched onto custom screens. Works great under both Workbench v1.3 and v2.0 and from the CLI or icon. Version 1.00a, includes full C source. Author: Timm Martin.

This is disk 428 of the freely distributable AMIGA software library.

Un-Pack this Disk Below is a listing of the significant directories and their contents.

BCBMusicA set of three original songs written and composed using the freely distributable MED v2.10 music editor. These songs do not require a separate player program because it is actually compiled in with the song. WB2.0 compatible. Binary only. Author: Brian C. Berg

CyroUtilsFour handy animation utilities from Cryogenic Software. Includes an animation creation tool that allows you to combine selected pictures into a standard animation, an animation information tool that is used to extract certain information from a given animation, an animation combining tool that allows you to join two animations into a larger one, and an animation splitting tool that allows you to split one animation into two smaller ones. Binary only. Author: Cyrogenic Software

ShadowMakerDemo version of an Intuition based Font shadow generator. In seconds you can convert your favorite fonts into color fonts with professional video shadows built right in. This demo version is missing the characters  $'w'$ ,  $'x'$ ,  $'y'$ , and 'z'. Binary only. Author: Stephen Lebans

TrainAn electric train contruction set game simulation. Shareware, binary only, source available from author. Author: Dennis Saunders

WonderSoundWondersound is an additive harmonic instrument design tool with a separate envelope design window and 16 relative harmonic strength and phase angle controls. Version 1.6, an update to version 1.4 on disk 407. Binary only. Author: Jeffrey Harrington

===========================================================================

This is disk 429 of the freely distributable AMIGA software library.

Un-Pack this Disk Below is a listing of the significant directories and their contents.

ATCopyA program to copy files from the Amiga side of a system equipped with a PC/AT bridgeboard, to the PC side, using wildcards. Copies directly through the shared memory. Supports CLI and WorkBench usage. This is version 2.1,

an update to version 2.0 on disk 406. Shareware, binary only. Author: Peter Vorwerk

CLImaxA command like NewCLI or NewShell except that it creates a borderless CLI or Shell window on a custom screen. Now you can use the whole display just like a non-windowing computer. Requires ConMan 1.3 or newer. Release three, vastly improved over the first release on disk 224. Includes source. Author: Paul Kienitz.

DrAnother alternative CLI directory lister command. This one features extreme optimization for speed, a variety of output formats, hiding of .info files by default, and AmigaDOS pattern matching. It is pure (residentable). It is intended to outperform all other directory listers. Includes the additional utilities ForEvery and Whichever. Release 1.2, includes source. Author: Paul Kienitz.

FixCLIA tiny pure command which fixes problems with CLI's not created by other CLI processes. A new CLI or Shell created by such programs as PopCLI or DMouse gets no path and no current directory. FixCLI very quickly and efficiently gives a path to a CLI that does not have one (it looks for other processes that have valid paths) and sets the current directory as specified if none is already set. Put it in your S:Shell-Startup script. Includes source. Author: Paul Kienitz.

MoveSYSReassigns SYS:, C:, S:, L:, LIBS:, DEVS:, and FONTS: to a new disk or directory in one step. Can be used from CLI or Workbench; just click it and shift-double-click a disk or drawer icon. More flexible and robust than some other programs written for the same purpose. It's small and pure. Second release (the one on disk 224 worked from CLI only). Includes source. Author: Paul Kienitz.

RunBackA very compact version of the popular utility for starting a CLI process in the background, without preventing the CLI window from closing. This version is pure and only 468 bytes long. Requires the NULL: device, which is included. Using NULL: makes it more flexible and robust than older RunBacks. Can optionally delay up to nine seconds after starting the command. Includes source in assembly. Author: Paul Kienitz.

ScrubA floppy drive cleaning program which automatically detects which drive has a cleaner diskette in it. Spins it for thirty seconds while moving the heads around. Pure. Includes source. Author: Paul Kienitz.

TimerThe timer device made easy! Example of how to create both synchronous and asynchronous waits. Includes a sample C program, a detailed technical discussion, and modules that

you can plug in to your C programs. Author: Timm Martin

TripppinA Workbench game based on an out-of-print board game. The object is a race in which each move you make restricts your opponent's choice of countermoves. Features a computer opponent of adjustable toughness. Includes source. Author: Paul Kienitz.

Uedit-StuffA variety of configuration material for Uedit. Includes stuff for remembering multiple chunks of deleted text, interfacing through Rexx with a terminal program, displaying matching '(' characters when you press ')', expanding abbreviations into phrases as you type, easily shifting lines and blocks of text left or right, improvements to several existing Uedit features, and more. Author: Paul Kienitz.

VA front-end for Commodore's More or some other text viewer that can be made resident. Can be used from Workbench, greatly reducing disk loading time because V is much smaller than More, which need not be loaded if it is resident. From CLI, causes More to create a new window, specified with an environment variable, rather than using the CLI window. V is itself residentable. Much improved since the version on disk 224, to which it is only distantly related. Includes source in assembly. Author: Paul Kienitz.

=========================================================================== This is disk 430 of the freely distributable AMIGA software library. Un-Pack this Disk Below is a listing of the significant directories and their contents. LottoSmall lotto number selector with C source. Author: Timm Martin PointerUse the SID sleepy pointer in your programs. Includes C source, a sample program, and modules that you can plug in to your C programs. Author: Timm Martin SculptToolsPrograms to create objects for use in Sculpt 4D. Includes Brush\_4D to convert IFF brushes to objects in full color with HAM and EHB support and wrap to various shapes (update to version on disk 361), Fractal\_4d to create fractal mountains with various coloring from brush, checkers or based on altitude, and Spiral\_4d to create a variety of objects based around tubes and helixes. Binary only. Author: Bruce Thomson

SmartFieldsSmartFields is a replacement for Intuition string gadgets. It allows you to incorporate into your Amiga C programs the powerful editing capabilities often found in minicomputers. Includes full C source and documentation. Author: Timm Martin. =========================================================================== This is disk 431 of the freely distributable AMIGA software library. Un-Pack this Disk Below is a listing of the significant directories and their contents. A68KexTwelve examples demonstrating the use of Charlie Gibbs A68K assembler. Over a quarter megabyte of assembly source code. Author: E. Lenz AdvTemplatesA collection of PD spreadsheet templates for business and law, originally intended for Lotus 123 on IBM PC's. They have been transfered to the Amiga, loaded into Gold Disk's The Advantage, and saved as native Advantage files. Requires Advantage V1.1 or higher. Author: Amiga port by Michal Todorovic CheetSheetA compilation of cheats, hints, backdoors, helpful bugs, passwords, codes, solves, and walkthroughs for over 150 Amiga games. January 1st, 1991 edition. Author: Mark Shnayer EZAsmCombines parts of the "C" language with 68000 assembly, giving it the "feel" of a higher level language. Supports all 1.3 functions. Uses braces and "else" like "C". Resulting code is optimized as much as possible. Takes source file you create and outputs a .asm file. Includes example source and executable files. Version 1.31, an update to version 1.3 on disk 421. Binary only. Author: Joe Siebenmann =========================================================================== This is disk 432 of the freely distributable AMIGA software library. Un-Pack this Disk Below is a listing of the significant directories and their contents. APalAsmA Programmable Array Logic (PAL) program based on an old MMI Fortran IV program from the 'PAL Handbook' Second Edition and Third Edition by MMI. This Version (1.00) is

completely rewritten for Fortran 77. The outputs produced are sent to separate files instead of the screen. There are plenty of example PAL files to test, inspect, or just to learn what PAL's are all about. The Fortran source is included with the instructions to compile using AC/Fortran version 2.3. Author: Bob Metzler

BadgerReminder program for your startup-sequence. Badger will open a window and display any important events that are 'due'. Badger will not bother you if there is nothing to report. Events are entered via menu and prompts. This is version 2.01e, an update to the version on disk 365, and includes many new features. Shareware, binary only. Author: George Kerber

ConquestLore of Conquest is a war game similar in concept to the board game Risk. You are the lord of an entire world, destined to rule the galaxy. Some worlds are virgin fruits, ready for you to colonize. Some worlds have natives who do not wish to accept your rule, these you must conquer for they will yield more valuable resources. As you claim the galaxy you will find, you are not the only one extending your dominion. This is a two-player game, so be prepared to defend yourself and take what is yours! Version 1.2, binary only, shareware. Author: Michael Bryant

FifoDevFIFO: is like PIPE: but is based on fifo.library rather than its own implementation. Fifo.library is a general fifo library implementation that supports named fifos, writing to a fifo from a hardware exception, multiple readers on a fifo with each getting the same data stream, efficient reading, and automatic or manual flow control. Programs that require non-blocking IO can access one side of a FIFO: connection via the fifo.library instead of the FIFO: device. Includes some source. Author: Matt Dillon

ReaderA program to scan a word list to locate which words can be made from the letters given. Allows matching of words by length and by giving the letters known, ie. m.t.h for the word MATCH. Great for word games and crosswords. Results output to screen and a RAM: based file. The word list is in ascii and so can be edited if desired. New words can be added and it could be used for different languages if required. Supplied with over 24,200 words (mostly English spellings). Version 1.0, includes source. Author: Gary Brittain

SBackupProgrammers utility to assist in maintaining old versions of source code. SBackup maintains 2-99 old versions in any location desired. Version 1.00e, binary only. Author: George Kerber

TMonthTMonth will execute any program the first time it's executed each month. Very useful, for example, to execute the ATOM-CLOCK program to set your clock each month. Version 1.0f, binary only. Author: George Kerber

WhenceWhence will locate any program/file in your current path.

Similar to the the UNIX whence command. Version 1.0, binary only. Author: George Kerber

===========================================================================

This is disk 433 of the freely distributable AMIGA software library.

Un-Pack this Disk Below is a listing of the significant directories and their contents.

DiskPrintPrints labels for 3.5" disks, primarily for PD library disks. Label data files can be loaded into memory so labels for special disks are available without having to type anything in or without having to wait for AmigaDOS to read in the full directory. This is version 2.3.5, an update to version 2.3e on disk 411. Shareware, binary only. Author: Jan Geissler

GwinGWIN or Graphics WINdow is an integrated collection of graphics routines callable from C. These routines make it easy to create sophisticated graphics programs in the C environment. One line calls give you a custom screen (ten types available), menu items, requestors, text, circles, polygons, etc. GWIN is a two dimensional floating point graphics system with conversion between world and screen coordinates. GWIN includes built in clipping that may be turned off for speed. Use of color and XOR operations are greatly simplified. Many examples of the use of GWIN are included in an examples directory, including a line/bar graph program, geographic mapping program, SPICE 2G.6 graphics post processor, and others. Extensive documentation is included. This is version 1.1, an update to version 1.0 on disk 322, recompiled to be compatible with MANX Aztec C Release 5. Author: Howard C. Anderson.

SysInfoA program which reports interesting information about the configuration of your machine, including some speed comparisons with other configurations, versions of the OS software, etc. Version 1.98, an update to version 1.94 on disk 420. Binary only. Author: Nic Wilson

===========================================================================

This is disk 434 of the freely distributable AMIGA software library.

Un-Pack this Disk Below is a listing of the significant directories and their contents. BackupBackup and Restore allow you to backup any directory tree with optional compression, and later extract all or part of the tree. The protection, date, and file comment are saved with each file. This is version 2.06, an update to version 2.04 on disk 258. Includes source. Author: Matt Dillon

DynaCADDPart 1 of a two part demo distribution of DynaCADD from Ditek International. DynaCADD is a professional 2D and 3D CAD package. This demo is fully functional except for disabled save and export functions. Requires a system with 68020/68030 and a 68881/68882 math processor. This disk contains all the files necessary to recreate the DynaCADD demo disk number 1. The files for demo disk number 2 can be found on library disk number 435. This is version 1.84, binary only. Author: Ditek International

GMCA console handler with command line editing and function key support. GMC provides extended command line editing, function key assignment in four levels, extended command line history, online help for functions in the handler, and an iconify function. Also includes an output buffer (dump to printer and window), filename completer, script function, undo function, prompt beeper, pathname in window title, close gadget for KS 2.0, etc. This is version 9.8, an update to version 9.6 on disk 398. Shareware, binary only.

Author: Goetz Mueller

TypingTutorA simple typing tutor program which measures your typing speed and adjusts the level of difficulty accordingly. Shareware, binary only. Author: William Jordan

===========================================================================

This is disk 435 of the freely distributable AMIGA software library.

Un-Pack this Disk Below is a listing of the significant directories and their contents.

DeluxeBeepA little program that uses the exec SetFunction call to play a sound sample of your choice whenever a program calls the Intuition DisplayBeep routine. Includes source and instructions on how to install your own sounds. Author: Jan van den Baard

DynaCADDPart 2 of a two part demo distribution of DynaCADD from Ditek International. DynaCADD is a professional 2D and 3D CAD package. This demo is fully functional except for disabled save and export functions. Requires a

system with 68020/68030 and a 68881/68882 math processor. This disk contains all the files necessary to recreate the DynaCADD demo disk number 2. The files for demo disk number 1 can be found on library disk number 434. This is version 1.84, binary only. Author: Ditek International

LabelerA label generation program for Epson compatible printers. Has both English and German versions. This is version 3.0, binary only, shareware, source available from author. Author: Siegfried Rings

```
===========================================================================
```
This is disk 436 of the freely distributable AMIGA software library.

Un-Pack this Disk Below is a listing of the significant directories and their contents.

AztecArpAn Arp interface package fixed to work with Aztec 'C' version 5.0. This is version 1.9, an update to the version on disk 376, and includes a number of bug fixes and a couple of new features (such as vsprintf/vfprintf/ vprintf-like Arp routines and fixes for Kickstart 2.0). Includes source in 'C' and assembly language. Author: Olaf 'Olsen' Barthel

BatchRequesterA simple program which opens an Arp filerequester and writes the result to an environment variable. Very useful if used in batchfiles. Version 1.1, source code in Oberon. Author: Christoph Teuber

BerserkerDetects and eliminates viruses. Knows all 'popular' viruses and their kin, including the new 'Centurion' and 'Traveling Jack' link viruses. Comes with a resident handler which continually checks memory to prevent virus infection and a utility to fix programs corrupted by the 'Centurion' and 'Traveling Jack' viruses. Version 5.02, an update to the version on disk 355. Contains partial source in assembly. Author: Ralf Thanner

InputHow to read keyboard input simply and quickly. Includes C source, a sample program, technical discussion, and programming modules that you can "plug in" to your own C programs. Includes source. Author: Timm Martin.

KeyMacroA keyboard macro program, configurable via a text file, that also supports hotkey program execution. You can map up to eight functions to each key, including keys such as cursor keys, the return key, etc. Version 1.8, an update to version 1.6 on disk 398. Includes source. Author: Olaf 'Olsen' Barthel

 $07225$  31/71

LhLibA shared reentrant Amiga runtime library featuring highly optimized assembly language versions of the LhArc data compression / decompression routines. Compresses faster and more efficiently than any other currently available implementation of the Lzhuf algorithm. Two example applications for data compression/decompression, an interface to the Amiga Oberon Compiler, and documentation how to use the library in your own programs are included. This is version 1.8, binary only. Authors: Holger P. Krekel and Olaf 'Olsen' Barthel

MemGuardA program similar to MemWatch, which continually checks the low memory vector table for random trashing. Has been optimized and greatly enhanced to support the 68010, 68020, 68030, etc. microprocessors. Unlike MemWatch, MemGuard does not run as task in a dummy loop but rather as a low level interrupt routine which is capable of trapping memory trashing even before exec might know of it, and even while task switching is forbidden. Version IV, an update to version IIIa on disk 354, binary only. Author: Ralf Thanner

MMBWith MMB, users of 3 button mice under WB 2.0 can use the middle mouse button as a shift key to do multiple selects. Binary only. Author: Garry Glendown

MT420dPrinter driver for the Mannesmann Tally MT420d. Update to the old version on disk 164. Includes a few bug-fixes. Author: Sascha Wildner

ZoomA fast and efficient floppy disk archiving utility based on the data compression / decompression algorithms used by lh.library. Has an Intuition and a Shell interface, fully supports Kickstart 2.0, is able to add texts and notes to archived output files, knows 66 different bootblock viruses, includes a number of compression parameters (such as encryption of the output file) and a lot more. Version 3.10, binary only. Author: Olaf 'Olsen' Barthel

===========================================================================

This is disk 437 of the freely distributable AMIGA software library.

Un-Pack this Disk Below is a listing of the significant directories and their contents.

CLIwindowCLIwindow allows you to manipulate the dimensions of a CLI window. It can be moved, enlarged, or shrunk. This is version 1.00. Includes source in assembly. Author: Roger Fischlin

FlipVery small program which replaces the left-Amiga-N and M

 $07225$  32 / 71

commands with screen and window flipping commands. It's an excellent example of how to use PC-relative addressing within input handlers. Version 2.0, includes a technical discussion and source in C and assembly. Author: Mike Monaco and Timm Martin. FMouseA mouse pointer accelerator, similar to Matt Dillon's DMouse. Includes a screen blanker and "hot keys". This is version 1.01. Includes source in assembly. Author: Roger Fischlin PatchCompilerA program to generate patches using a Pascal like language to describe what needs to be patched. This is version 1.0. Includes source in assembly. Author: Roger Fischlin WaitAnyKeyA CLI command which will wait until the user presses any key. Useful for batch files, to pause until any key is struck. Version 1.00, includes source in assembly. Author: Roger Fischlin ============================================================================ This is disk 438 of the freely distributable AMIGA software library. Un-Pack this Disk Below is a listing of the significant directories and their contents. GadgetEDA program for creating and editing intuition gadgets. Includes a palette editor, generation of either C or assembly source, and binary saving for later loading and editing. Version 2.0, includes source. Author: Jan van den Baard MenuCA menu and gadget compiler. Takes a simple ascii file describing menues and gadgets and creates the appropriate IntuiText structures needed to actually create working menues and gadgets, in either C or assembly source. This is version 0.8, binary only. Author: Bruce Mackey ToolLibA shared library containing 45 useful functions for all kinds of programs. There are functions for ports, sorting, gadgets, memory, string, directory and file handling, etc. Version 7.6, includes source. Author: Jan van den Baard ============================================================================ This is disk 439 of the freely distributable AMIGA software library.

Un-Pack this Disk Below is a listing of the significant directories and their contents. AIBBAmiga Intuition Based Benchmarks is a program designed to test various aspects of CPU performance using a full intuition interface. Tests include "WritePixel", Sieve, Sort, Savage, Dhrystone, and Matrix. Version 2.0, binary only. Author: LaMonte Koop

CursesA link library containing many of the terminal independant standard "curses" functions. Designed primarily for those interested in porting UNIX screen based programs to the Amiga. Version 1.22, an update to version 1.10 on disk 391. Includes source and examples. Author: Simon John Raybould

DeluxeChangerConverts binary files to assembler, basic, or C source code data initialization statements. It is useful to add graphics or sound samples to programs as initialized data. Version 1.0, includes source in assembler. Author: Andreas Ropke

HDClickA program selector, typically installed in the startup sequence as the first command. Has user defined gadgets, a configuration file, an iconify function, and works with both NTSC and PAL systems. This is version 1.21, binary only.

Author: Claude Mueller

M2UtilsVarious source modules for Benchmark Modula-2. Includes ColorReq, an interface to the Dissidents color. library; IFFLib, an interface to Christian Webers iff.library; and ARP, an interface to ARP V1.3. Author: Sascha Wildner

============================================================================

This is disk 440 of the freely distributable AMIGA software library.

Un-Pack this Disk Below is a listing of the significant directories and their contents.

3DPlotA 3D function plotting program that does hidden line, solid, or contour plots of equations of the form  $Z=F(X,Y)$ . You can scale the plot, set plot limits, change rotation, etc. Can save and load the plots themselves, as well as the data. Version 2.0, includes source. Author: Randy Finch

DMakeMatt's version of the UNIX make utility. Features multiple dependancies, wildcard support, and more. This is version 1.0, an update to version 1.0 on disk 246, but now includes source. Author: Matt Dillion
MegaDYet another disk utility program for the Amiga. This one allows an unlimited number of directories to be accessed simultaneously. Version 1.01, shareware, binary only. Author: John L. Jones ============================================================================ This is disk 441 of the freely distributable AMIGA software library. Un-Pack this Disk Below is a listing of the significant directories and their contents. DeksidA disk and file hexadecimal editor. Useful for editing binary files. Version 1.10, shareware, binary only. Author: Christian Warren, Marc Dionne DiskPrintPrints labels for 3.5" disks, primarily for PD library disks. Label data files can be loaded into memory so labels for special disks are available without having to type anything in or without having to wait for AmigaDOS to read in the full directory. This is version 2.3.5b, an update to version 2.3.5 on disk 433, and fixes a minor problem with some printers. Shareware, binary only. Author: Jan Geissler DmeVersion 1.42 of Matt's text editor. Dme is a simple WYSIWYG editor designed for programmers. It is not a WYSIWYG word processor in the traditional sense. Features include arbitrary key mapping, fast scrolling, title-line statistics multiple windows, and ability to iconify windows. Update to version 1.38 on disk number 284, includes source. Author: Matt Dillon =========================================================================== This is disk 442 of the freely distributable AMIGA software library. Un-Pack this Disk Below is a listing of the significant directories and their contents. ToolManagerWith ToolManager you can add your own programs to the tools menu of the 2.0 Workbench. Requires Workbench 2.0. Version 1.2, includes source. Author: Stefan B. UUCPAn implementation of uucp for the Amiga, including mail and news. This is Matt's version for the Amiga, based on William Loftus's Amiga UUCP 0.40 release with news code from his 0.60 release, and months of work by Matt to

make fixes and add enhancements. This is version 1.08D,

an update to version 1.06D on disk 360, and consists of three parts. Parts 1 and 2 are on this disk, and part 3 is on disk 443. Includes source. Author: Various, major enhancements by Matt Dillon =========================================================================== This is disk 443 of the freely distributable AMIGA software library. Un-Pack this Disk Below is a listing of the significant directories and their contents. DICEDillon's Integrated C Enviroment. A C frontend, preprocessor, C compiler, assembler, linker, and support libraries. Features include ANSI compatibility, many code optimizations, and autoinit routines (user routines called during startup before main is called). This is version 2.06.14, an update to version 2.02 on disk 359. Shareware, binary only. Author: Matthew Dillon UUCPAn implementation of uucp for the Amiga, including mail and news. This is Matt's version for the Amiga, based on William Loftus's Amiga UUCP 0.40 release with news code from his 0.60 release, and months of work by Matt to make fixes and add enhancements. This is version 1.08D, an update to version 1.06D on disk 360, and consists of three parts. Parts 1 and 2 are on disk 442, and part 3 is on this disk. Includes source. Author: Various, major enhancements by Matt Dillon =========================================================================== This is disk 444 of the freely distributable AMIGA software library. Un-Pack this Disk Below is a listing of the significant directories and their contents. ChinaChallengeA game similar to Shanghai or Mahjong. The goal is to remove all parts of the pile, the so called Dragon, step by step. This dragon is composed of 120 different game pieces. You can always find four pieces displaying the same picture or chinese symbols. This is version II, an update to the version on disk 312. Changes include some bug fixes, unlimited undo, saving and loading of games, background music, title screen, etc. Binary only. Author: Dirk Hoffmann

EliteBBSAn online message and file handling system. Features include a message base, private mail, file library,

support for xmodem, ymodem, and zmodem, fully buffered serial I/O routines for top speed, time limits, and more. Version V.31, binary only. Author: Nick Smith

MissileCmdA fast Missile Command game written in assembly. Features include using a hires interlaced screen, time based events for correct operation on any speed Amiga, multitasking friendly, and sound effects. Binary only. Author: Max Bithead

RegExpLibShared library that implements regular expression pattern matching. Version 1.0, binary only. Author: Stephen Moehle

UltraF-4Demo version of a super graphic based floppy format program that can format four floppy disks at the same time and even format disks that other programs give up on. Binary only. Author: Terry Bullard and Signa Bullard

===========================================================================

This is disk 445 of the freely distributable AMIGA software library.

Un-Pack this Disk Below is a listing of the significant directories and their contents.

MWTapeA tape handler which uses scsi.device to implement serial access to typical streaming tape devices. Includes source. Author: Markus Wandel

OptMouseA program which allows you to use a Mouse Systems M3 serial mouse on the Amiga and instructions which allow a serial mouse to be modified to plug directly into the Amiga mouse port. Useful as an example of how to "fake" mouse movements and may be of use in writing drivers for digitizers, light pens, and the like. Includes source. Author: Ed Hanway

TarA port of a UNIX tar clone that can work with the TAPE: handler (also on this disk) to read and write UNIX tar compatible tapes. Includes source. Author: John Gilmore, FSF, Jonathan Hue, et. al.

TurboTextAn almost fully operational demonstration copy of a new sophisticated text editor for the Amiga. Features many unique capabilities including an impressive ARexx interface with over 140 commands available, full outlining abilities, clipboard support, complete reconfigurability, recorded macros, programmer's calculator, emulations of many popular text editors, and much more. This demo version does not allow saving or printing of documents and limits the size of cut and paste operations. Version 1.0, binary only. Author: Martin Taillefer

UUCPA bug fix for UUCP 1.08 released on disks 442 and 443, which had already been finalized at the time this fix reached me so could not be included there. Fixes a serious bug in uucico. Author: Matt Dillon =========================================================================== This is disk 446 of the freely distributable AMIGA software library. Un-Pack this Disk Below is a listing of the significant directories and their contents. CanonBJA printer driver for the Canon BJ series of printers. Faster and supports more graphic and text modes than the standard Commodore driver. Shareware, binary only. Author: Wolf Faust GamePortA toolkit with link time and shared libraries that allow easy access to the GamePort device. Includes examples and test programs. Version 1.1, binary only. Author: Paris Bingham InputA toolkit with link time and shared libraries that allow easy access to the Input device. Includes examples and test programs. Version 1.1, binary only. Author: Paris Bingham PointerLibA disk based shared library which provides programmers with easy access to custom pointers and a consistent user selected busy pointer. Includes source. Author: Luke Wood PostAn excellent PostScript interpreter for the Amiga which implements the full Adobe language. Supports type 1 and type 3 fonts, screen output, file output, and printer output. Requires Arp library V39+ and ConMan V1.3+. This is version 1.4, an update to version 1.3 on disk 408. Includes source in C. Author: Adrian Aylward =========================================================================== This is disk 447 of the freely distributable AMIGA software library.

Un-Pack this Disk Below is a listing of the significant directories and their contents.

AmiBackDemo version of a new backup utility. Features include backup to any AmigaDOS compatible device (such as floppies, removable hard disks, fixed media hard disk, and tape

drives), no copy protection, configuration files, complete backups, incremental backups, selective backups, file exclusion filter, setting of archive bit, etc. Demo version does not have restore, compare, or scheduler. Version 1.0, binary only, requires AmigaDOS 2.0. Author: MoonLighter Software

BackPacDemo version of a new backup program. Features include intuition interface, data compression, 907K written per floppy, full and incremental backups, full or selected restores, inclusion/exclusion patterns, user defined config files, multitasking friendly. Version 1.3, binary only. Author: Canadian Prototype Replicas

DFCDisk Format and Copy program. A nice, general purpose, disk formatter and copier. This is version 5, an update to the version on disk 131. Includes source. Author: Tom Rokicki and Sebastiano Vigna

FlashBackDemo version of a new backup utility. Fully functional version except for the restore operation. Features include backup of multiple partitions in one pass, backup of non-AmigaDOS partitions, backup to a file, automated unattended backups, pattern matching, and streaming tape support. Version 2.05, binary only. Author: Leon Frenkel, Advanced Storage Systems

SManA Mandelbrot generation program. Uses the mouse to select regions within borders of the Mandelbrot set to zoom up to magnifications of 10\*\*19. Includes math coprocessor support and options to save images as an IFF file. Shows example of assembly programming of extended precision for the 68881. Includes source. Author: David McKinstry

TCLPort of Tool Command Language, a simple textual language intended primarily for issuing commands to interactive programs such as text editors, debuggers, illustrators, shells, etc. It has a simple syntax and is programmable so TCL users can write command procedures to provide more powerful commands than those in the built in set. Alpha 2 version, binary only. Author: Dr. John Ousterhout, Amiga port by Hackercorp

===========================================================================

This is disk 448 of the freely distributable AMIGA software library.

Un-Pack this Disk Below is a listing of the significant directories and their contents.

AmigaPetAnother cute screen hack. Version 2.52b, binary only, source available from author. Author: Patrick Evans

FifoDevFIFO: is like PIPE: but is based on fifo.library rather than its own implementation. Fifo.library is a general fifo library implementation that supports named fifos, writing to a fifo from a hardware exception, multiple readers on a fifo with each getting the same data stream, efficient reading, and automatic or manual flow control. Programs that require non-blocking IO can access one side of a FIFO: connection via the fifo.library instead of the FIFO: device. Version 2, an update to version on disk 432. Includes some source. Author: Matt Dillon

MkidA program identifier database package that provides a logical extension to "ctags". The ID facility stores the locations for all uses of identifers, preprocessor names, and numbers (in decimal, octal, or hex). Includes source. Author: Greg McGary, Amiga port by Randell Jesup

NightMareA handy little program that uses "shock" techniques to scare people. Fun to watch while someone else is using your computer. Version 1.0, binary only, source available from author. Author: Patrick Evans

OnTimeHolds up a task until a given time and then releases it to run. Version 1.0a, binary only, source available from author. Author: Patrick Evans

PicToANSIConverts a one bit plane 320x200 IFF picture to a file that displays the picture on any ANSI compatible terminal. Binary only, source available from author. Author: Patrick Evans

SolitaireXA solitaire game. Features include all possible moves shown with a pulsing green box around the card, reshuffle, unlimited undo, and tournament mode. Binary only. Author: Stephen Orr, Gregory M. Stelmack

ST2AmigaA program to convert Atari ST format relocatable executables to Amiga format relocatable executables, for subsequent loading into the ReSource disassembler and conversion to Amiga. ST2Amiga should also compile and run on an ST. Version 1.1, includes C source. Author: David Campbell

SwishA small simple screen hack that pushes the screen around using the view port, and simulates a floating motion. Binary only, source available from author. Author: Patrick Evans

===========================================================================

This is disk 449 of the freely distributable AMIGA software library.

Un-Pack this Disk

Below is a listing of the significant directories and their contents.

GlobulusDemo version of a new arcade game that is reminiscent of the old Q-bert game. You control a cute little character and hop him around pathways in a diagonal kind of world, while trying to avoid bad things and catch good things. Binary only. Author: Innerprise

HandshakeA full featured VT52/VT100/VT102/VT220 terminal emulator. The author has taken great pains to support the full VT102 spec. Supports ANSI colors, screen capture, XPR external protocols, user selectable fonts, ARexx, and more. This is version 2.20c, an update to version 2.12a on disk number 172. Binary only, shareware. Author: Eric Haberfellner

Iff2AnsiTurns any two-color low-res IFF picture into ANSI text that can be displayed on any ANSI compatible terminal. This is version 0.1, includes source in assembly. Author: Carnivore/BeerMacht

ShazamA picture viewer for Dynamic HiRes images created with Macro Paint, the 4096 color high resolution paint program from Lake Forest Logic. Version 1.1, includes two sample Dynamic HiRes images and source for display program. Author: Lake Forest Logic

WonderSoundWondersound is an additive harmonic instrument design tool with a separate envelope design window and 16 relative harmonic strength and phase angle controls. Version 1.7, an update to version 1.6 on disk 428. Binary only. Author: Jeffrey Harrington

```
===========================================================================
```
This is disk 450 of the freely distributable AMIGA software library.

Un-Pack this Disk Below is a listing of the significant directories and their contents.

AmyVsWalkerAnother cute animation from Eric Schwartz. This one has Amy the Squirrel attempting to take a wrench to the a "Walker" from "The Empire Strikes Back". Author: Eric Schwartz

MinRexxA simple ARexx interface which can be easily patched into almost any program. Includes as an example the freedraw program from disk number 1. This is version 0.4, an update to the version on disk 188. Includes source. Author: Tomas Rokicki

TabuQuarter inch cartridge (QIC) tape backup utility. Works with Microbotics HardFrame. May work with other controllers as well (untested). Includes source. Author: Roy C. Sigsbey UUCPA bug fix for UUCP 1.08 released on disks 442 and 443, which had already been finalized at the time this fix reached me so could not be included there. Includes a new getty and some bug fixes. Author: Matt Dillon =========================================================================== This is disk 451 of the freely distributable AMIGA software library. Un-Pack this Disk Below is a listing of the significant directories and their contents. 'Liner A shareware outliner whose function is to create outlines for notes or export to other programs. 'Liner can save an outline as ASCII text and is clipboard compatible. This version utilizes a number of AmigaOS 2.0 features and thus requires 2.0. Support for the new ECS Denise display modes is also included. Version 2.11, an upgrade to version 2.00 on disk 394. Includes source in C. Author: Dave Schreiber ConvertConverts 39 different image formats into CBM standard 24 bit IFF files for display on devices such as Black Belt Systems HAM-E product. Version 1.6, binary only. Author: Pete Patterson and Ben Williams ProDriversAmigaDOS 1.3 printer drivers for the IBM 4201 and 4202 series of printers. Version 1.0, binary only. Author: David White RCSThe Revision Control System (RCS) manages multiple revisions of text files. RCS automates the storing, retrieval, logging, identification, and merging of revisions. RCS is useful for text that is revised frequently, for example programs, documentation, graphics, papers, form letters, etc. This is an update to RCS version 1.2 on disks 281 and 282, and includes only the files that have changed. Author: Walter Tichy. Amiga port by Raymond Brand and Rick Schaeffer. RRamDiskAnother recoverable ram disk. This one supports up to 32

units and can be autobooted. Unused sectors are deleted from memory. The ram disk can be formatted, copied to, or used just like a normal disk drive. Binary only. Author: Bob Dayley

SnoopDosA utility for monitoring AmigaDOS calls. In particular, it allows you to see what libraries, devices, fonts,

environment variables or startup files a program is looking for. Very useful when you're trying to install a new application. Version 1.2, an update to version 1.0 on disk 388. Includes source in C. Author: Eddy Carroll ========================================================================== This is disk 453 of the freely distributable AMIGA software library. Un-Pack this Disk Below is a listing of the significant directories and their contents. AmigaTrationA "Concentration" like game for the Amiga, where you must locate matching tiles on a grid that can range from 4x4 (easy) to 12x12 (difficult). Version 1.0, binary only. Author: Gabe Dalbec LemmingsDemo version of an enchanting new game from Psygnosis. The lemmings are cute little guys you have to guide across the screen from one level to the next, over and under and around various obstacles, by using your mouse and changing each lemming's characteristics to get them to perform various useful tasks such as building bridges or digging through obstacles. Binary only. Author: Dave Jones, Gary Timmons, Scott Johnston, and Brian Johnston ProjMotA Projectile Motion plotter. Plots the path of a projectile fired with a variable initial velocity and angle. Display can be scaled, and time can be accelerated. The program returns the distance traveled and the time it took. This is version 1.01, includes source. Author: Chris Hopps QuickA utility program specifically targeted at hard drive users to eliminate the frustration of launching programs on the Amiga. It eliminates the need to open Workbench windows and/or remember and type in long pathnames to executables. Version 1.0, binary only. Author: Greg Gorby =========================================================================== This is disk 455 of the freely distributable AMIGA software library. Un-Pack this Disk Below is a listing of the significant directories and their contents. AngusCopyA disk copy program with intuition user interface. Version 2.0, shareware, includes source in Modula II. Author: Andreas Gunser ConvMacFConverts MacIntosh type 1 Adobe fonts to a format usable on

the Amiga. Reads a compressed MacIntosh format Adobe font file and unpacks it to an ASCII text file, which permits

Binary only.

Author: Willy Langeveld

sending the font to a printer as a PostScript program. Includes source. Author: Unknown, Amiga port by Joe Pearce MemMonA small memory monitor. Version II, shareware, includes source in Modula II. Author: Andreas Gunser VltVLT is both a VT100 emulator and a Tektronix (4014 plus subset of 4105) emulator, currently in use at SLAC (Stanford Linear Accelerator Center). Although the VT100 part was originally based on Dave Wecker et al.'s VT100, many enhancements were made. Features include use of ARP, an ARexx port, XMODEM 1K/CRC and Kermit protocols, support for additional serial ports, external file transfer protocols (XPR), a "chat" mode, and scrollback/review/history buffer. It comes in two versions, one with Tektronix emulation, and one without. The Tektronix emulation allows saving IFF files, PostScript files, and printing bitmaps to the printer. This is version 5.034, an update to version 4.846 on disk 410.

==========================================================================

This is disk 456 of the freely distributable AMIGA software library.

Un-Pack this Disk Below is a listing of the significant directories and their contents.

CheatSheetA compilation of cheats, hints, backdoors, helpful bugs, passwords, codes, solves, and walkthroughs for over 150 Amiga games. February 1st, 1991 edition, an update to January 1st edition on disk 431. Author: Mark Shnayer

CManualParts 1 and 2 of a complete C manual for the Amiga which describes how to open and work with Screens, Windows, Graphics, Gadgets, Requesters, Alerts, Menus, IDCMP, Sprites, VSprites, AmigaDOS, Low Level Graphics Routines, Hints and Tips, etc. The manual also explains how to use your C Compiler and gives you important information about how the Amiga works and how your programs should be designed. The manual consists of 15 chapters together with more than 100 fully executable examples with source code. When unpacked, the manual and examples nearly fill up four standard Amiga floppies. This is version 2.0, an update to version 1.0 on disk 337. Because of its size, it is distributed on two library disks, parts 1 and 2 on disk 456 and parts 3 and 4 on disk 457. Author: Anders Bjerin ===========================================================================

This is disk 457 of the freely distributable AMIGA software library.

Un-Pack this Disk Below is a listing of the significant directories and their contents.

CManualParts 3 and 4 of a complete C manual for the Amiga which describes how to open and work with Screens, Windows, Graphics, Gadgets, Requesters, Alerts, Menus, IDCMP, Sprites, VSprites, AmigaDOS, Low Level Graphics Routines, Hints and Tips, etc. The manual also explains how to use your C Compiler and gives you important information about how the Amiga works and how your programs should be designed. The manual consists of 15 chapters together with more than 100 fully executable examples with source code. When unpacked, the manual and examples nearly fill up four standard Amiga floppies. This is version 2.0, an update to version 1.0 on disk 337. Because of its size, it is distributed on two library disks, parts 1 and 2 on disk 456 and parts 3 and 4 on disk 457. Author: Anders Bjerin

LineA shell written to enhance the bare-bones CLI with features that many people find useful in the UNIX csh, including history, aliases, a directory stack, etc. Version 1.15, includes source. Author: John D. Aycock

QuickReq An "Ask utility" to replace the "ask" command from AmigaDOS. QuickReq can load arguments from files thus making it possible to handle long questions and texts. Also supports optional line breaks in BodyText, an option to center text to window, DisplayBeep when requester is activated, setting your own FrontPen number, specifying requesters width and height and all kinds of overscan displays. First public release. Version 2.0, includes source. Author: Markus Aalto

==========================================================================

This is disk 459 of the freely distributable AMIGA software library.

Un-Pack this Disk Below is a listing of the significant directories and their contents.

AmiDockAn Amiga version of the NeXT's "dock", but more versatile and not as limited. Provides you with a number of buttons on the WorkBench screen that, when pressed, will launch other programs. These buttons are fully configurable to run any program you want. Version 1.2.4, binary only. Author: Gary Knight

ConquestLore of Conquest is a war game similar in concept to the board game Risk. You are the lord of an entire world, destined to rule the galaxy. Some worlds are virgin fruits, ready for you to colonize. Some worlds have natives who do not wish to accept your rule, these you must conquer for they will yield more valuable resources. As you claim the galaxy you will find, you are not the only one extending

your dominion. This is a two-player game, so be prepared to defend yourself and take what is yours! Version 1.3, an update to version 1.2 on disk 432. Binary only, shareware. Author: Michael Bryant

RxgenAn ARexx library that allows you to call any function of almost any Amiga library from an ARexx program. This is version 1.0, binary only. Author: Francois Rouaix

XprZmodemAn Amiga shared library which provides ZModem file transfer capability to any XPR-compatible communications program. This is version 2.10, an update to version 2.0 on disk 261. Includes source. Author: Rick Huebner

ZoomA fast and efficient floppy disk archiving utility based on the data compression / decompression algorithms used by lh.library. Has an Intuition and a Shell interface, fully supports Kickstart 2.0, is able to add texts and notes to archived output files, knows 66 different bootblock viruses, includes a number of compression parameters (such as encryption of the output file) and a lot more. Version 4.1, an update to version 3.10 on disk 436. Binary only. Author: Olaf 'Olsen' Barthel ==========================================================================

This is disk 460 of the freely distributable AMIGA software library.

Un-Pack this Disk Below is a listing of the significant directories and their contents.

JMenuThis program allows an AmigaDOS script to display a menu, wait for the user to make a selection either with the mouse or the keyboard, and return the selection back to the script through an environment variable. It can also immediately execute any valid AmigaDOS command based upon the menu selection. The maximum size of the menu is based on the screen resolution and font size, up to a maximum of 26 selections of a maximum of 80 characters each and an optional title area of up to 4 lines. Version 1.1, binary only. Author: James Collins

NetHackA screen oriented fantasy game where your goal is to grab as much treasure as you can, retrieve the Amulet of Yendor, and escape the Mazes of Menace alive. On the screen is a map of where you have been and what you have seen on the current dungeon level. As you explore more of the level, it appears on the screen in front of you. Nethack generates a new dungeon every time it is played, thus even veteran players will continue to find it entertaining and exciting. This is version 3.0, patch level 10, an update to version 2.3 on disks 189 and 190. Binary only, source available. Author: Various, see documentation.

ShadowMakerDemo version of an Intuition based Font shadow generator. In seconds you can convert your favorite fonts into color fonts with professional video shadows built right in. The only restriction for this demo is that the final font height at SAVE times must be less than 40 pixels in height. Version 1.5, an update to version on disk 428. Binary only. Author: Stephen Lebans ========================================================================== This is disk 461 of the freely distributable AMIGA software library. Un-Pack this Disk Below is a listing of the significant directories and their contents. DFragsDisk Fragmentation reporting utility. Displays disk fragmentation for both floppy and hard disk devices. Does not attempt to change any data, just gives a report. Version 2.02, shareware, binary only. Author: Custom Services DiskPrintPrints labels for 3.5" disks, primarily for PD library disks. Label data files can be loaded into memory so labels for most PD disks are available after a few mouseclicks. Features include three different label sizes, default file, different label library functions, Amiga-LibDisk contents read-in and easy handling. This is version 2.7.2, an update to version 2.3.5b on disk 441. Shareware, binary only. Author: Jan Geissler LogicA small game that is somewhat reminiscent of "life". Version 2.0, includes source in assembly. Author: Thomas Jansen MandAnimA Mandelbrot Animation program that allows you to easily generate series of lo-res/16-color pictures. Features full mouse and/or keyboard operation, zooms, auto-save, high (+cheat) speed, iconization, preview, ease, etc. The generated pictures all remember their positions and settings so they can be reloaded. This is version 1.2, an update to version 1.1 on disk 387. Binary only. Author: Ekke Verheul. NewListA powerful LIST replacement. Supports many features including sorts, character filters, case sensativity, most options offered by LIST, date construction,

UNIX wildcards, and much more. Sort routines are VERY fast and memory usage is minimal. Version 4.5, binary only. Author: Phil Dietz

SBallA game using the joystick to control a "bouncing ball". Binary only. Author: Hertzig Wolfgang and Meisner Christian

TDrawAn easy to use Window Title Bar Pattern Editor for use

with TBar. Load, save, test, and edit patterns. Saves script files that can be executed later to change window patterns at anytime (like on boot-up). Includes TRand, a utility to pick a random TBar file so your WorkBench will look different each time you reboot. Version 1.0, binary only. Author: Phil Dietz TronAnother game based on the lightcycle race sequence in the science fiction computer film "Tron". This is version 1.0, unrelated to other Tron releases in the library. Includes source in assembly. Author: Thomas Jansen ========================================================================== This is disk 462 of the freely distributable AMIGA software library. Un-Pack this Disk Below is a listing of the significant directories and their contents. CacheDiskImproves floppy disk throughput by caching entire tracks of data. Buffers disk reads and writes for maximum speed gain and has a user setable number of buffers for each drive. Version 1.0, binary only. Author: Terry Fisher DisTermThe dissidents telecommunication program. Has built in phone directory requester, autodial, various file transfer protocols, ascii send and capture, full/half duplex, split window, color requester, macro keys, selectable baud, CR/LF expansion, automatically configured per phone entry. Binary only. Author: Jeff Glatt HumartiaAn arcade game where each player controls a jet and must destroy the opponents jet, which is accomplished when a jet has been hit 75 by either missiles or air mines. Binary only. Author: Jason Bauer SeaLanceGame based on a Trident submarine simulator. You must use the weapons at your disposal to liberate the earth's cities from alien occupation. Binary only. Author: Jason Bauer Up&DownThe object of this game is to get four of your chips in a row (across, down, or diagonally) without letting your opponent get his chips in a row first. Binary only. Author: Jason Bauer

===========================================================================

This is disk 463 of the freely distributable AMIGA software library.

Un-Pack this Disk

Below is a listing of the significant directories and their contents.

ExecRexxA program that turns an ARexx script into an executable which can be run from WorkBench or the CLI. Binary only. Author: Jeff Glatt

FileIOA file requester library based upon an example by R.J. Mical. Has numerous features, including uses other than disk I/O. Version 1.C, update to version 1.9 on disk 393. Binary only. Author: Jeff Glatt, Jim Fiore, R.J. Mical

ILBMThe ilbm reader/writer library 0.5 and examples. Also can be used for non-ILBM files. 100% compatible with original Electronic Arts code. Binary only. Author: Jeff Glatt

LibToolA utility that can quickly convert C or assembly code into an Amiga shared library. Also makes all support files including C and assembly include files, bmap files, Manx and Lattice pragmas, C glue stubs. Can also make a device. Binary only. Author: Jeff Glatt

PrintSpoolA shared library to easily add text or graphics print spooling to any C or assembly program. Binary only. Author: Jeff Glatt

RexxIntuitionAn ARexx function library which allows ARexx scripts to open windows/screens, add menus, add proportional, boolean, and string gadgets, use requesters, load/save ILBM pictures, use a color requester, print text in various colors, sizes, and styles, draw colored lines and boxes, print text or graphics, etc. Binary only. Author: Jeff Glatt

RexxLibA shared library that can be used to easily add an ARexx implementation to any program in a memory efficient manner. Binary only. Author: Jeff Glatt ===========================================================================

This is disk 464 of the freely distributable AMIGA software library.

Un-Pack this Disk Below is a listing of the significant directories and their contents.

CrossA program that creates crossword puzzles. Has a message data file to allow easy translation into almost any human language, with English and German currently supported. This is version 3.3, includes source in M2Amiga Modula-2. Author: Jurgen Weinelt

FileWindowA completely public domain file requester which may be used in any program, even commercial ones. It uses dynamically

allocated memory to hold the file names so the only limitation is the amount of memory available. Includes a filter option to limit display of filenames to only ones with a specific extension. Names are automatically sorted while they are being read and displayed. This version has been enhanced by Bernd Schied for more device gadgets, renaming of files and directories, ANSI-C source, and more. Update to version 1.10 on disk 336. Includes source. Author: Anders Bjerin, Bernd Schied

PictureEditorAn "object-oriented" paint program that allows you to create, modify, load, and save hierarchical structured picture objects. Version 1.12, shareware, binary only. Author: Hans W. Stremlau

ScanCLI utility to display the individual character contents of any file. Displays the ASCII and Hex values, count and percentage of total along with actual character (if displayable). Listing is displayed on a console window or optionally written to an output file. Possible uses would be to scan files for binary characters, relative character counts, matching numbers of special characters, determining LF/CR configurations, etc. Version 1.0, includes source. Author: Dan Fish, console routine by Jim Cooper

===========================================================================

This is disk 465 of the freely distributable AMIGA software library.

Un-Pack this Disk Below is a listing of the significant directories and their contents.

FCSPrerelease version of an iterated Fractal Construction Set program, used to generate iterated fractal images such as Sierpinski's triangle, ferns, etc. This is version 0.99, binary only. Author: Garth Thornton

LzAn lharc compatible archiver that is reported to be much faster than other available archivers and produce smaller archives. Version 1.01, shareware, binary only. Author: Jonathan Forbes

MRBackUpA hard disk backup utility that does a file by file copy to standard AmigaDOS floppy disks. Includes an intuition interface and file compression. Version 5.02a, an update to version 3.4 on disk 327. Shareware, binary only. Author: Mark Rinfret

TextPlusA word processor for the Amiga, with both German and English versions. TextPlus enables you to write letters, books, programs etc. in a very easy and comfortable way. This is version 2.2E, the same as on disk 375. However, this release includes the source (the description on disk 375 claims the source is included but it was not).

Author: Martin Steppler ========================================================================== This is disk 466 of the freely distributable AMIGA software library. Un-Pack this Disk Below is a listing of the significant directories and their contents. DICEDillon's Integrated C Enviroment. A C frontend, preprocessor, C compiler, assembler, linker, and support libraries. Features include ANSI compatibility, many code optimizations, and autoinit routines (user routines called during startup before main is called). This is version 2.06.15 (2.06B), an update to version 2.06.14 on disk 443. Shareware, binary only. Author: Matthew Dillon HamLabDemoDemo version of an expandable image format conversion utility. Converts GIF, TIFF, PBMPLUS, Spectrum 512, MTV, QRT, and Sun images into HAM and SHAM. Images can be scaled, dithered, color corrected, and cropped. This demo version is limited to processing images of 512 by 512 pixels or less. Version 1.1, shareware, binary only. Author: J. Edward Hanway MosaicMosaic is a game played with a set of 81 two-by-two tiles on a 24-by-24 playing area. The objective of the game is to place your tiles such that squares of the same pattern are connected as much as possible. Version 1.0, includes source. Author: Kirk Johnson and Loren J. Rittle StopWatchA stop watch application with the precision of one millisecond (variable), which scans the joystick button. Full multitasking capability and intuition interfacing, ARexx port for parameter and result handling, and supports all non-proportional WorkBench fonts. Written in Modula 2 and assembly language. Version 2.0, binary only. Author: Christian Danner ===========================================================================

This is disk 467 of the freely distributable AMIGA software library.

Un-Pack this Disk Below is a listing of the significant directories and their contents.

MultiplotAn intuitive data plotting program featuring flexible input options, arbitrary text addition, automatic scaling, zoom and slide with clipping at boundaries, a range of output file formats and publication quality printed output. Workbench printers are supported via transparent use of the PLT: device. This is version XLNd, an update to version XLNc on disk 373. Includes bug fixes, many new features,

postscript and HP LaserJet III support, logarithmic axes. Author: Alan Baxter, Tim Mooney, Rich Champeaux, Jim Miller

PowerSnapA utility that allows you to use the mouse to mark characters anywhere on the screen, and then paste them somewhere else, such as in another CLI or in a string gadget. Checks what font is used in the window you snap from and will look for the position of the characters automatically. Recognizes all non proportional fonts of up to 24 pixels wide and of any height. Works with AmigaDOS 2.0 in both shell and WorkBench environments. Version 1.0, binary only. Author: Nico Francois ==========================================================================

This is disk 468 of the freely distributable AMIGA software library.

Un-Pack this Disk Below is a listing of the significant directories and their contents.

PostAn excellent PostScript interpreter for the Amiga which implements the full Adobe language. Supports type 1 and type 3 fonts, screen output, file output, and printer output. Requires Arp library V39+ and ConMan V1.3+. This is version 1.5, an update to version 1.4 on disk 446. Changes include better type 1 font rendering and some bug fixes. Includes source in C. Author: Adrian Aylward

VltVlt version 5.045, a partial update to version 5.034 on disk 455. Includes new executables with and without Tektronix emulation, and a new xprascii library. You still need the files from disk 455 to make a complete distribution. Binary only. Author: Willy Langeveld ==========================================================================

This is disk 469 of the freely distributable AMIGA software library.

Un-Pack this Disk Below is a listing of the significant directories and their contents.

AirAceA fast paced WWI biplane shoot'em up game built using Accolade's Shoot'Em Up Construction Kit. Binary only. Author: Robert Grace

FastLifeA fast life program featuring an intuition interface, four screen sizes, 19 generations/second, and 153 patterns in text file format. Version 1.0, binary only. Author: Ron Charlton

TriangleA game like chinese checkers, consisting of fourteen pegs and one empty hole in a triangular formation. The object of the game is to leave one peg in the original empty hole

or have eight pegs on the board and no possible moves. Version 1.1, includes source in BASIC. Author: Russell Mason WordPuzzleThe object of this game is to find a word in a puzzle arrangement. There are three different variations of the game. Version 1.1, includes source in BASIC. Author: Russell Mason ==========================================================================

This is disk 470 of the freely distributable AMIGA software library.

Un-Pack this Disk Below is a listing of the significant directories and their contents.

BCFFORTRAN-77 compiler, linker, and runtime support library. No Amiga specific hooks, just vanilla FORTRAN. ANSI compatible with extensions. Version 1.3c, binary only. Author: Andre Kostli

KeyMenuAn alternative to Intuition's method of menu selection via the keyboard. Uses one key to activate the menu for the currently active window, the cursor keys to move through the menu as you choose, and the return key to select the desired menu item or escape key to abort selection. Works with AmigaDOS 2.0 mouse accelerator and has option to blank Intuition's pointer. Version 1.03, includes assembly source. Author: Ken Lowther

TripleYachtZAn implementation and variation of the game "Yacht". Plays both Single (the standard game) and Triple, which differs from normal Yacht-Z in that all scores in the 3rd column of your scorecard are worth three times as much as the normal value and those in the 2nd are worth double. Version 1.2, binary only, source available from author. Author: Stephan Iannce ==========================================================================

This is disk 471 of the freely distributable AMIGA software library.

Un-Pack this Disk Below is a listing of the significant directories and their contents.

BTNTapeA "Better Than Nothing" SCSI tape device handler. It provides flat file access to a SCSI tape drive from application programs using simple DOS calls to Read() and Write(). It can also be used with the Amiga TAR utility for disk backups. It requires a "SCSI-direct" compatible SCSI bus adapter but will also work with the A2090(A). It now supports many more tape drives, and has some new features. This is version 2.0, an update to version 1.0 on disk 392. Includes source. Author: Robert Rethemeyer

MachIIIA "mouse accelerator" program that also includes hotkeys, features of sun mouse, clicktofront, popcli, title bar clock with a bbs online charge accumulator, Arexx support and much more. Updates for Workbench 2.0 have been added along with many fixes and new features. This is version 3.1, an update to version 3.0 on disk 378. Binary only. Author: Brian Moats and Polyglot software

MoleWtMoleWt is a molecular weight calculator. The program accepts a chemical formula and returns the molecular weight. This is version 1.01, binary only. Author: John Kennan

UeditA nice shareware editor with learn mode, a command language, menu customization, hypertext, online help, a teach mode, split windows, copy and paste, undo, features. This is version 2.6e, an update to version 2.6c on disk 415. Binary only. Author: Rick Stiles ===========================================================================

This is disk 472 of the freely distributable AMIGA software library.

Un-Pack this Disk Below is a listing of the significant directories and their contents.

CNewsBinThis is part 1 of a C News distribution for the Amiga. This part includes all the binary and text files necessary to set up and run C News. Part 2 is available on disk 473 and contains the source. C News uses UUCP, such as Matt Dillons implementation (see disks 479 and 480) or that included with this software's previous version (disk 319). This package has been reworked and now includes a newsreader, AmigaRN (Sharware). All major (and a few minor) features of Unix C News are implemented. The Author refers to this as release 15-Dec-90, an update to the orginal version on disks 318 and 319. Author: Various, Amiga port by Frank Edwards

ICalcAn expression calculator that works with real and complex numbers, has arbitrarily-named variables and user-defined functions, startup files and more. Version 1.0, includes source. Author: Martin Scott

IFFBeepA small utility that lets you replace the screen flash of DisplayBeep() with any IFF 8SVX sound file. Also plays sounds on disk insertion/removal. It can be run from the CLI or Workbench and includes an interactive "control panel". Version 2.0, binary only. Author: Paul Wilkinson ==========================================================================

This is disk 473 of the freely distributable AMIGA software library.

Un-Pack this Disk

Below is a listing of the significant directories and their contents.

BigBrotherA virus infection detection program with some optional utilities. It runs as a normal task and checks every 1 second the important memory locations in the Amiga. As a bonus, BigBrother is capable of starting a new shell, starting script files, viewing and installing bootblocks. All this in a program less than 10K. Includes assembly source. Author: Erwin van Breemen

CNewsSrcThis is part 2 of a C News distribution for the Amiga. This part includes all the source for C News. Part 1 is available on disk 472 and includes all the binary and text files necessary to set up and run C News on the Amiga. CNews uses UUCP, such as Matt Dillons implementation (see disks 479 and 480) or that included with this sofware's previous version (disk 319). This package has been reworked and now includes a newsreader, AmigaRN (Sharware). All major (and a few minor) features of Unix C News are implemented. The Author refers to this as release 15-Dec-90, an update to the orginal version on disks 318 and 319. Author: Various, Amiga port by Frank Edwards

Family\_SolA preliminary version of the Authors "Family Solitair" card game. A standard game of Solitair with options for multiple players, sound etc. Binary only. Author: Errol Wallingford

MissileCmdA fast Missile Command game written in assembly. Features include using a hires interlaced screen, time based events for correct operation on any speed Amiga, multitasking friendly, and sound effects. This is version 2, an update to the version on disk 444, with bug fixes and enhancements. Binary only. Author: Max Bithead

This is disk 474 of the freely distributable AMIGA software library.

===========================================================================

Un-Pack this Disk Below is a listing of the significant directories and their contents.

AequipotA program that renders multicolor pictures using an algorithm based on electrostatic effects. Renders in low-res and highres, and in two speed/quality modes. Includes both PAL and NTSC versions of the program. English and German docs. This is version 1.06, includes source in PCQ, freeware. Author: Juergen Matern

AmiDockAmiDock is an Amiga version of the NeXT's Dock facility. It will open up a small window on your WorkBench full of little IFF brushes, Each brush represents an application, like an ICON but it's a brush. Click on the brush and your application will start. This is version 1.2.4. Shareware,

binary only. Author: Gary Knight CrcListsComplete CRC check files for disks 401-470 using the brik program. These were made directly from my master disks. This is an update to the lists on disk 401. Author: Fred Fish EnforcerDetects/protects against illegal memory hits. Compatible with all OS versions & machines (requires a Memory Management Unit or 68030 processor). The low 1K of memory and all areas that are not RAM are protected from CPU reads or writes. ROM is marked as read-only. Version 2.6f, binary only. Author: Bryce Nesbitt GreekFontA 12 point font with Greek letters. Version 1.0. Author: Daniel Moosbrugger ImperiumStrategic, "RISK" style game for up to four players. Based in the ancient times of Rome, Athens, Alexandria and Carthago. Binary only, shareware (\$10), Manx-C source available from the author. English version 1.66E and German version 1.79D. Update to version 1.50E on Disk 362. Author: Roland Richter =========================================================================== This is disk 475 of the freely distributable AMIGA software library. Un-Pack this Disk Below is a listing of the significant directories and their contents. AssignXA 2.0-only utility to create assignments when you get a "Please insert volume" requester. Also lets you cancel the request, forever. Installs by dropping into your WBStartup drawer. This is version 1.0, includes source. Author: Steve Tibbett BlanketteVERY tiny screen blanker/dimmer. Very nice on your system, very little CPU time, compatible with just about everything. Dims screen rather than going black. Includes assembler source. Author: Max Bithead

CITASConvert ILBM To Assembler Source. CITAS allows one to easily put graphics into his/her own programs. CITAS takes a standard IFF ILBM image file and converts it into either assembler or 'C' source code. Designed for blitter image control, all of the necessary labels are generated, along with color map information, mask generation, and other options. This is version 2.0, shareware, binary only. Author: Max Bithead

GadgetEDA program for creating and editing intuition gadgets. Includes a palette editor, generation of either C or assembly source, and binary saving for later loading

and editing. Also comes with "PatchGE", a program for converting the original format of GadgetED binaries to be loadable by this and future versions. Version 2.3, an update to version 2.0 on disk 438, includes source. Author: Jan van den Baard

ToolLibA shared library containing 45 useful functions for all kinds of programs. There are functions for ports, sorting, gadgets, memory, string, directory and file handling, etc. Version 8.1, an update to version 7.6 on disk 438, includes source. Author: Jan van den Baard ===========================================================================

This is disk 476 of the freely distributable AMIGA software library.

Un-Pack this Disk Below is a listing of the significant directories and their contents.

BrowserA programmer's "Workbench". Allows you to easily and conveniently move, copy, rename, and delete files & directories from a CLI environment. Also provides a method to execute either Workbench or CLI programs. Version 1.7, an update to version on disk number 180, binary only. Author: Peter da Silva

MEDA music editor much like SoundTracker. A song consists of up to 50 blocks of music, which can be played in any order. Editing features include cut/paste/copy tracks or blocks, changing the vibrato, tempo, crescendo, and note volume. Other features include switching of the low-pass-filter on or off on a per song basis, and a cute little animated pointer of a guy doing "jumping jacks" in time to the music! Improvements include AmigaDos 2.0 compatibility. This is version 3.00, an update to version 2.13 on disk 424. Binary only. Author: Teijo Kinnunen

MostraMostra is a shareware IFF utility featuring real-time unpacking scroll, dozens of options, "smart" analysis of any IFF file (FORMs, LISTs, ... also nested ILBM!), total control over display modes, simple slideshow processing, pattern matching, SHAM, an external link to show Dynamic Mode pictures, double buffering, fast decompression, color cycling, TeXdocs, startup files for easy custom configurations and complete WB support, through ToolTypes and Style icons! This is version 1.14, an update to version 1.0 on disk 330. Binary only. Author: Sebastiano Vigna

ToolManagerToolManager is a full featured program to add programs (either WorkBench or CLI) to the tools menu of the 2.x WorkBench. Programs can be added by dragging their icons onto the ToolManager "config" window or the optional ToolManager icon or by editing the config file. Requires

Workbench 2.0. This is version 1.3, an update to the version on disk 442. Includes source. Author: Stefan Becker =========================================================================== This is disk 477 of the freely distributable AMIGA software library. Un-Pack this Disk Below is a listing of the significant directories and their contents. IRMasterThis is a hardware/software project to allow the Amiga to read an infrared remote control via the parallel port. Includes an ILBM of the schematic for a simple interface to the A1000 parallel port, some modifications are needed for other Amigas. The source code and executable for a reader program are included. For further functionality modifications to the source can be performed. Author: Ron Peterson MegaBallThis is a new version of the game "Ball" by the same author. It is a Breakout type game, and is very good. Complete with impressive sound. This one's addicting. Binary only. Author: Ed Mackey NoDeleteThis program pops up a requestor to alert you of a file deletion being attempted via DeleteFile() and allows you accept or cancel it. This also pertains to any files you attempt to delete via "delete". Version 1.5a source is included. Author: Uwe Sch"urkamp =========================================================================== This is disk 478 of the freely distributable AMIGA software library. Un-Pack this Disk Below is a listing of the significant directories and their contents. LSlabelA simple label printing utility. Very powerful as the user can/must do a lot of settings by himself. Features include variable linefeeds (in 1/216 inch steps), a very exactly setting of the label length and freely configurable printer codes. Version 1.0, binary only. Author: Stefan Berendes. MED-SongsA selection of musical pieces created with MED, the musical editor program (see disk 476 for MED 3.00). Includes MEDPlayer version 3.0. Author: Hans-H. Adam MPA small, useful utility for sending any MIDI data back and forth between an Amiga and a MIDI instrument. Helpful for learning about MIDI, writing/debugging MIDI software, figuring out your instrument's system-exclusive implementation, and more. Very versatile. Version 1.0, includes

source.

Author: Daniel J. Barrett NewListA powerful LIST replacement. Supports many features including sorts, character filters, case sensitivity, most options offered by LIST, date construction, UNIX wildcards, and much more. Sort routines are very fast and memory usage is minimal. Version 4.9, an update to version 4.5 on disk 461. Binary only. Author: Phil Dietz =========================================================================== This is disk 480 of the freely distributable AMIGA software library. Un-Pack this Disk Below is a listing of the significant directories and their contents. CryptorA program that encrypts and decrypts data (files). It uses a mathematical algorithm with password key protection. Has both English and German versions and documentation. This is version 1.0, binary only. Author: Thomas Schossow NoCareThis utility speeds up your windowing environment. The OpenWindow vector is patched. When someone tries to open a window in the workbench screen, the lower refreshbit in the nw\_Flags field is cleared. This way, only NOCAREREFRESH windows will be opened, resulting in faster window movements. Windows opened in customscreens are not affected. This is version 1.5. Assembly source included. Author: Raymond Hoving TplEditA gadtools template editor. It is able to generate nearly standalone C source code. The program will only run under OS 2.0, Kickstart 37.73 or higher. This is version 1.00 Alpha. Includes source. Author: Matt Dillon UUCPAn implementation of uucp for the Amiga, including mail and news. This is Matt's version for the Amiga, based on William Loftus's Amiga UUCP 0.40 release with news code from his 0.60 release, and months of work by Matt to make fixes and add enhancements. This is version 1.13D, an update to version 1.08D on disk 442, and consists of four parts. Parts 1 and 2 are on disk 479, and parts 3 and 4 are on this disk. Includes source. Author: Various, major enhancements by Matt Dillon ===========================================================================

This is disk 481 of the freely distributable AMIGA software library.

Un-Pack this Disk Below is a listing of the significant directories and their contents.

K1An editor program for the Kawai K1-II synthesizer. Includes

a bankloader for single-patches and multi-patches, a singlepatch editor, a multi-patch editor, and support for the effect-session and K1 controllers. Version 4.8, binary only. Author: Andreas Jung MCPA "TRON" like cycle race game for up to four players. Version 13.76, update to version on disk 338, includes source in assembly. Author: Jorg Sixt TLPatchA utility to allow corrections in pronunciation for programs that use the Translate() function. It allows you to extract the exception table from the translator.library, use a text editor to edit the table, and then restore it back into the library. Version 1.0, includes source. Author: Richard Sheppard WaveMakerWaveMaker is intended to give beginning music and physics students a "hands on" feel for how complex waves are made by adding a harmonic series of sine waves. A fundamental and up to seven harmonics are available. The resulting waveform can be displayed on the screen or played on the audio device using the keyboard like a piano. A game mode is also provided. Version 1.2, an update to version 1.1 on disk 318, with several bugs fixed, more efficient code, and a new display option. Includes source. Author: Thomas Meyer =========================================================================== This is disk 482 of the freely distributable AMIGA software library. Un-Pack this Disk Below is a listing of the significant directories and their contents. EphemerA program which calculates the positions of the sun, moon, and planets for any date and any place. Includes source in HiSoft BASIC. Author: Yvon Alemany Molec3DAn interactive 3D solid modelling program for molecules. Produces a graphic, three dimensional representation of molecules, based on 3D coordinates data from geometry optimization programs, X-ray measurements, or any other source. Can handle up to 500 atoms at a time. Requires 1Mb or more of memory. Version 1.022, binary only. Author: Stefan Abrecht =========================================================================== This is disk 483 of the freely distributable AMIGA software library. Un-Pack this Disk Below is a listing of the significant directories and their contents. ButExchangeAn input handler to help left handed Amiga users. It reverses

the function of the mouse buttons, so that the left button becomes the right and vice versa. Very small, uses only 168 bytes of memory. Version 1.0, includes source in assembler. Author: Preben Nielsen

ColorSamplesA few executable color samples made by ColorCatch from disk 396. Contains the 'old' colors from kickstart 1.3 and the 'new' colors from kickstart 2.0. Very useful because some programs/icons look awful when displayed in colors other than the ones they were created for. Author: Preben Nielsen

InputLockAn input handler to help Amiga users who have cats other pets (or children) that mess with the Amiga as soon as it is left for a second. It installs an input handler which lets you lock the keyboard and mouse by pressing a few buttons. Very small, uses only 190 bytes of memory. Version 1.0, includes source in assembler. Author: Preben Nielsen

MEDMED is a music editor that can be used to compose music for demos/games etc. It can be used as a stand-alone music program as well. The features include built-in sample editor, synthetic sound editor, MIDI support (up to 16 tracks), and options to read/write NoiseTracker modules. Included are routines that allow programmers to easily incorporate music made with MED in their programs. This is version 3.10, an update to version 3.00 on disk 476. Binary only. Author: Teijo Kinnunen

MouseXYA small utility that opens a little window in which it shows the mouse coordinates and the color at that position. It can be moved from screen to screen and is able to show coordinates even when you are moving/resizing windows or moving Workbench icons. Version 1.0, includes source in assembler. Author: Preben Nielsen

PicSaverA small utility that allows you cut rectangular portions of any screen and store them on disk as IFF ILBM files. Also allows easy saving of windows and entire screens to disk. Version 1.0, includes source in assembler. Author: Preben Nielsen

PointerXSpins the hands of any pointer that looks like the standard AmigaDOS 2.0 Workbench "busy" pointer (a clock). Will also work with any application that uses the same pointer. Includes source. Author: Steve Tibbett

PSXA public screen manager for AmigaDOS 2.0. Lets you open, manipulate, and close public screens, set the global public screen bits, and provides a good example of using GadTools and ReadArgs. Version 1.1, an update to version on disk 418. Includes source. Author: Steve Tibbett

PWKeysAn input handler that allows you to manipulate windows and

screens by pressing keys on the keyboard. It currently lets you perform 17 different functions. Includes an interactive program to define hotkeys. Very small, uses only 1124 bytes of memory. Version 1.0, includes source in assembler. Author: Preben Nielsen TDA program like TrackDisplay on disk 399 by Olaf Barthel. It monitors and displays the current track for each floppy disk connected to the Amiga. Version 1.0, includes source in assembler. Author: Preben Nielsen =========================================================================== This is disk 484 of the freely distributable AMIGA software library. Un-Pack this Disk Below is a listing of the significant directories and their contents. BootPicBootPic allows you to install nearly any IFF picture that you like in place of the WorkBench hand that appears after a reset. Version 1.0, includes source in assembly. Author: Andreas Ackermann EZAsmCombines parts of "C" with 68000 assembly language. The resulting code is optimized as much as possible. Now bundled with A68k and Blink for a complete programming environment. New "c.lib" functions and more. This is version 1.5, an update to version 1.31 on disk 431. Includes example source and executable files. Binary only. Author: Joe Siebenmann MSClockA clock utility, which displays memory, date, time and online time (if connected to another computer via modem) in the titlebar of the WorkBench screen. This is version 1.3, includes source. Author: Martin Steppler SprightSpright is a sprite making utility. Simple or attached sprites can be saved to a file ready to be added to your program. The colors used with the sprite(s) will also be saved. Version 1.2, binary only. Author: Todd Neumiller TextPlusA word processor for the Amiga, with both German and English versions. This is version 3.0, an update to version 2.2E on disk 465. New features include the ability to print footnotes and serial letters, multiple windows, an ARexx-interface with 120 commands, powerful block-operations, ANSI-compatibility, ability to load files crunched by PowerPacker, etc. Shareware, binary only. Author: Martin Steppler ViewerDisplays IFF pictures fast! Version 1.0. Includes source in EZAsm. Author: Joe Siebenmann

===========================================================================

This is disk 485 of the freely distributable AMIGA software library.

Un-Pack this Disk Below is a listing of the significant directories and their contents.

DrawmapA program for drawing representations of the Earth's surface. This version includes a completely rewritten user interface and some new functions. Version 2.25d, an update to version 2.0 on disk 315. Includes source. Authors: Bryan Brown & Ulrich Denker

NiftyTermNiftyTerm is an h19/VT102/VT52 emulator for the Amiga. It was originally designed to be used with DNet, but it has been expanded so that it may be used as a normal terminal emulator. Niftyterm was designed to be a good emulation of these terminals, as well as being fairly small and fast. Version 1.2, an update to version 1.0 on disk 403. Binary only, source available from authors. Author: Christopher Newman, Todd Williamson

SpadesThis is an Amiga version of the card game spades. It is a one player version, where the computer plays your partner and two opponents. This is version 1.2, an update to version 1.1 on Disk 392. Includes source in C. Author: Greg Stelmack

===========================================================================

This is disk 486 of the freely distributable AMIGA software library.

Un-Pack this Disk Below is a listing of the significant directories and their contents.

MetafontAmiga port of the Metafont package, a program to create TeX fonts. Includes versions for 68000 and 68020. Disk 487 contains a copy of the Metafont font source files from the TeX distribution tape, including the Computer Modern Roman and the LaTeX fonts. This is version 2.7, binary only. Author: Donald E. Knuth, Stefan Becker (Amiga port)

SoundEdDemo version of an 8SVX sound editing package, written in machine code for optimum speed and minimum size. Can also be used for digitizing with SoundEd or Perfect Sound hardware. Version 1.0, demo, binary only. Author: Howard Dortch and Mike Coriell ===========================================================================

This is disk 487 of the freely distributable AMIGA software library.

Un-Pack this Disk Below is a listing of the significant directories and their contents. AssignXA 2.0-only utility to create assignments when you get a "Please insert volume" requester. Also lets you cancel the request, forever. Installs by dropping into your WBStartup drawer. This is version 1.2, an update to version 1.0 on disk 475. Includes source. Author: Steve Tibbett

MFSrcA copy of the Metafont font source files from the TeX distribution tape, suitable for use with the Amiga port of Metafont on disk 486. Included are the Computer Modern Roman and the LaTeX fonts. These should be sufficient to run a normal TeX installation. Author: Various

PPrintA printing utility, designed for all those who slowly but surely become frustrated with programmers who think that they can do a form feed better than their printer can. This one relies on the printer itself to do the formatting, and on the program to send the settings. Features include a full icon driven user interface, the ability to convert tabs to any size, and the ability to save a number of standard settings. Version 1.10, includes source. Author: Marc Jackisch

===========================================================================

This is disk 488 of the freely distributable AMIGA software library.

Un-Pack this Disk Below is a listing of the significant directories and their contents.

LordOfHostsA strategy game for two players based on a board game called "Shogun". Features include flexible mouse/joystick controls, undo and redo of up to 500 preceding steps, fully intuitionized user interface. Version 1.0, complete source code, precompiled include files and debugger files included. Author: Tim Pietzcker

MidiToolsA group of several different utility programs for those who run a Midi system. Update to version on disk 159. Includes three new programs, two of which are synthesizer editors, and compatibility with AmigaDOS 2.0. Binary only. Author: Jack Deckard

SGDThis program makes it possible to delete games, that are saved by any of the existing Sierra adventures (e.g. Leisure suit Larry). The program has a LEARN-option for including new adventures. Version 1.0, binary only. Author: Maico Ditzel

SuperDuperA very fast disk copier and formatter. Can make up to four unverified copies from a ram buffer in 36 seconds. Verified copies from a ram buffer take 67 seconds for one destination drive, plus 34 seconds for each additional destination. Binary only. Author: Sebastiano Vigna

View80Scrolling text file reader with three scrolling modes controllable via keyboard or mouse. Opens file requestor if no filename is given. Automatically configures screen size for PAL or NTSC machine. Version 2.0, an update to version 1.1 on disk 365. Binary only. Author: Federico Giannici =========================================================================== This is disk 490 of the freely distributable AMIGA software library. Un-Pack this Disk Below is a listing of the significant directories and their contents. AmiCheckAn easy to use, intuitive, friendly checkbook program. Allows you to enter your checks in a very natural style, giving you a running balance as you do so. Options include reconciling your checkbook, starting new registers with outstanding checks only, printing all, cleared, outstanding, or selected entries, and more. Version 2.0, shareware, binary only, requires AmigaDOS 2.0. Author: Jeff Hoag AntiLemminAnother great, humorous, animation from Eric Schwartz. This one was obviously inspired by the wonderful Lemmings game. Lasts a full two minutes and ten seconds. Requires at least 2 Mb of memory. Author: Eric Schwartz RecolorA fully configurable icon recoloring tool that can swap or shift the colors of selected icons and truncate the depth of the icon color map. Binary only. Author: Michael Sinz =========================================================================== This is disk 492 of the freely distributable AMIGA software library. Un-Pack this Disk Below is a listing of the significant directories and their contents. LoanCalcKeyboard and mouse driven mortgage utility. Although similar programs exist, this one is unique in that it is designed to track 'Open' mortgages that allow any size payment to be made at any time, as well as providing a printed amortization table for fixed mortgages with monthly, semi-monthly, bi-weekly and weekly payment schedules. This is version 1.4, an update to version 1.2 on disk 366. Binary only. Author: Robert Bromley SBProDemoA restricted use trial version of Superbase Professional 4 complete with sample application. The limitations are 35 records max per file, programs can be edited but not saved, and forms can be edited but not saved or printed. In every other respect this is identical to the release product. SBpro4 is compatible with SB4 Windows V1.21.

Version 1.0, binary only. Author: Precision Software Limited. ============================================================================

This is disk 493 of the freely distributable AMIGA software library.

Un-Pack this Disk Below is a listing of the significant directories and their contents.

AmiBackDemo version of a new backup utility. Features include backup to any AmigaDOS compatible device (such as floppies, removable hard disks, fixed media hard disk, and tape drives), no copy protection, configuration files, complete backups, incremental backups, selective backups, file exclusion filter, setting of archive bit, etc. Demo version does not have restore, compare, or scheduler. Version 1.03, an update to version 1.0 on disk 447. Binary only. Author: MoonLighter Software

AmigaLibA library of Workbench/ROM-Kernel interface routines for use with AbSoft Fortran. Includes source. Author: Jim Locker

AmiGanttA project definition and management tool designed to create a simple, interactive method of outlining the task required to complete a particular project, using the GANTT chart as the input format. AmiGantt displays the project in a multiwindow mode with separate windows for the GANTT chart, task information input, resource histogram display, and Pert chart display. Up to 500 tasks may be defined for any project, and a project may contain other projects as tasks. Version 4.0.0, an update to version 3.0.0 on disk 248. Shareware, binary only.

Author: Donald Tolson

BBFormatA floppy disk formatter for diskettes with hard errors. Bad media areas are mapped out so AmigaDOS will not use them. Presently not intuitionized, runs from CLI only. Version 5/7/91, includes source. Author: David Varley

BizCalcA do-it-all user friendly loan calculator that calculates weekly and biweekly loans. Can generate amortization tables to the screen, to the printer, or to a file. Uses menus, bottons, or keyboard commands, and iconifies. Has six decimal precision option and more. This is version 1.1, an and expansion of MortCalc 2.5 on disk 385. Binary only. Author: Michel Laliberte

ConnexA "connect-4" type game. Shareware, binary only. Author: Adrian Millett

ScreenModAllows you to modify most of the parameters of any screen structure in memory, including colors and viewmodes. Useful for PAL programs which open their screens low. Has a

companion program to automate changes later on. This is version 1.0, includes source. Author: Syd Bolton ============================================================================

This is disk 494 of the freely distributable AMIGA software library.

Un-Pack this Disk Below is a listing of the significant directories and their contents.

BrefA cross reference program for AmigaBASIC code. Generates a list of the BASIC code with lines sequentially numbered, plus a table showing all variables and labels used in the code, and the line numbers where they were used. This is version 2.0, an update to version 1.0 on disk 283. This is a major revision, including a new intuition interface. Includes source. Author: Dick Taylor

ButExchangeAn input handler to help left handed Amiga users. It reverses the function of the mouse buttons, so that the left button becomes the right and vice versa. Very small, uses only 168 bytes of memory. This is version 1.1, an update to version 1.0 on disk 483. Includes source in assembler. Author: Preben Nielsen

DeafLabA program which translates text into hand signs for the deaf. Can be used to directly communicate with a deaf person that has trouble reading text, or used as a teaching tool for learning handsigning. Version 1.7, shareware, binary only. Author: Gary Creighton

InputLockAn input handler to help Amiga users who have cats other pets (or children) that mess with the Amiga as soon as it is left for a second. It installs an input handler which lets you lock the keyboard and mouse by pressing a few buttons. Very small, uses only 190 bytes of memory. This is version 1.1, an update to version 1.0 on disk 483. Includes source in assembler. Author: Preben Nielsen

PicSaverA small utility that allows you cut rectangular portions of any screen and store them on disk as IFF ILBM files. Also allows easy saving of windows and entire screens to disk. This is version 1.1, an update to version 1.0 on disk 483. Includes source in assembler. Author: Preben Nielsen

PWKeysAn input handler that allows you to manipulate windows and screens by pressing keys on the keyboard. It currently lets you perform 25 different functions. Features include mouse blanking, screen blanking, mouse acceleration, "sun mouse", mouse/keyboard locking, and an interactive program to define hotkeys and other settings. This is version 2.0, an update to version 1.0 on disk 483. Includes source in assembler.

Author: Preben Nielsen

StackWatchMonitors the stack of any selected task or process 30 times per second and reports the allocated stack, maximum stack used, and current stack used. Version 1.0, binary only. Author: Jim Locker

vScreenAllows you to have screens that are larger than the actual display area of your monitor. These larger "virtual screens" scroll when you move the mouse off the edge of the visible section of the screen. Currently does not work under AmigaDOS 2.0. Includes source. Author: Davide Cervone ============================================================================

This is disk 495 of the freely distributable AMIGA software library.

Un-Pack this Disk Below is a listing of the significant directories and their contents.

AnalytiCalcThe AnalytiCalc spreadsheet, directly executable. This version features operation with only one window, many "3 dimensional" sheet addressing primitives, and optional execution from icons. Two images are furnished, one for smaller and one for large internal storage (though both have software virtual memory if needed). These images operate OK under AmigaDos 1.2, 1.3, and 2.0. They include code allowing the spreadsheet to be treated as a series of "pages" so that a cell has a row, column, and (optionally) page, and ranges can be in depth along pages as well as along rows or columns. The mapping is flexible enough so that it can be used to facilitate computing traces of matrices if desired, as well as for more conventional use. Version V25-03B, an update to version V24-01a on disk 328. Includes source. Author: Glenn Everhart ===========================================================================

This is disk 496 of the freely distributable AMIGA software library.

Un-Pack this Disk Below is a listing of the significant directories and their contents.

AvailMemA small free memory counter that continuously displays the amount of (and size of the largest block of) free chip, fast, and total memory in bytes (as opposed to K). This is version 1.12, a Workbench 2.0-compatible upgrade to version 1.03 on disk 285. Includes source. Author: Dave Schreiber

DUA Workbench 2.0-aware DU program. Unlike other Amiga DU programs, it will skip over links to files and links to directories. Not only does this give a more accurate representation of how much space the contents of a particular directory are taking up, it also prevents

infinite loops when a directory has a link to one of it's ancestors. Version 1.02, includes source. Author: Dave Schreiber

GodsDemoPlayable demo of a very popular European game. Author: Bitmap Brothers

MemMometerA program that opens a narrow window and graphically both displays your memory usage like a gauge, and also detects changes in regions of memory over time. Detected changes are catagorized and displayed using color coded bands. This is version 2.20, an update to version 2.10 on disk 350. It accomodates AmigaDOS 2.0 and the Amiga 3000 32-bit memory addresses. Includes source. Author: Howard Hull

RulerRuler is a small tool used in the measurement and constrainment of text. Originally conceived as a tool for insuring that filenames didn't exceed the Amiga's 30 character limit, it is nevertheless useful in any situation when the number of characters in a line of text needs to be counted. Version 5.00, includes source. Author: Thad Floryan, Chad Netzer and Dave Schreiber ===========================================================================

This is disk 497 of the freely distributable AMIGA software library.

Un-Pack this Disk Below is a listing of the significant directories and their contents.

AutoActivateA commodity which activates the window under the mousepointer when pressing any key. Requires AmigaOS 2.0. This is version 1.08. Includes german version and source in C. Author: Stefan Sticht

Back&FrontSends a window to back or brings it to front with defined actions. For example put a window in front by doubleclicking in it and send it back with the middle mouse button. Any keyboard or mouse event can be trapped. Number of required actions can be changed (double-click vs tripleclick). Implemented as a commodity. Requires AmigaOS 2.0. This is version 1.03. Includes german version and source. Author: Stefan Sticht

CenterScreenA commodity which centers the frontmost screen horizontally on hotkey. Useful if you normally operate with overscan screens and an old program opens a normal size screen. Requires AmigaOS 2.0. This is version 1.05. Includes german version and source in C. Author: Stefan Sticht

ChangeColorsA new palette tool to change the colors of the workbench or any other public screen. The feature of this tool is its font independance; it uses the font of the screen on which it opens, instead of insisting on topaz 8. Looks really great if you use any other font than topaz on your workbench

screen. This is version 1.03. Includes german version. Binary only. Author: Stefan Sticht LeftyMouseYet another LeftyMouse, this one implemented as a commodity. Swaps the left and right mousebutton for lefties. Requires AmigaOS 2.0. This is version 1.04. Includes german version and source in C. Author: Stefan Sticht MouseAccelYet another mouse accelerator, this one implemented as a commodity. If you find the built-in accelerator too slow, try this one. Requires AmigaOS 2.0. This is version 1.01. Includes german version and source in C. Author: Stefan Sticht MouseBlankerBlanks the mouse pointer after a defined timeout or if you press any key. Implemented as a commodity. Requires AmigaOS 2.0. This is version 1.13. Includes german version and source in C. Author: Stefan Sticht NewShellCXAn "open shell on hotkey" commodity (like PopCLI). Requires AmigaOS 2.0. This is version 1.05. Includes german version and source in C. Author: Stefan Sticht NLCalcA calculator program that uses the NL 3D look (see NLDaemon on this disk). It will open on any screen at the touch of a function key. Version 3.1.2, includes source. Author: Davide Cervone NLDaemonImplements a "New Look" in Amiga programs, by using 3D-like gadgets. Converts standard intuition window gadgets into 3D versions. Version 1.4.3, includes source. Author: Davide Cervone RebootA program which reboots your Amiga by calling exec's Cold-Reboot() function. This is version 1.02. Includes source in C. Author: Stefan Sticht RequestOpens the OS 2.0 autorequester from script files. Title, text, gadgets and publicscreen of the requester can be changed by commandline options. This is version 1.00. Includes source in C. Author: Stefan Sticht WindowShuffleActivates and brings to front next or previous window with hotkeys. Hotkeys can be changed. Implemented as a commodity. Requires AmigaOS 2.0. This is version 1.05. Includes german version and source in C. Author: Stefan Sticht ============================================================================ This is disk 498 of the freely distributable AMIGA software library.
Un-Pack this Disk Below is a listing of the significant directories and their contents.

CPaletteA palette adjusting program that can be brought up on just about any screen, including HAM and EHB. Version 1.1, includes source in assembly. Author: Craig Lever

FreeCopyFreeCopy is unlike most copiers in that it does not actually copy disks. It removes the protection so disks can easily be backed up with almost any program, and in some cases be installed on your hard drive. Version 1.4, binary only. Author: Greg Pringle

PaukyDemo version of an English to German (and vice versa) word translation trainer. Version 1.2, binary only. Author: David Wetzel

TapeCoverTapeCover prints out those little paper inserts for casette tape cases. It lets you enter the name of the songs, and the title of each side. It should work on any printer that can print in that semi-condensed mode. Version 1.0, includes source in C. Author: Greg Pringle

WordSearchThis is an automated wordsearch generator. Words orientations can be limited to any subset of the eight primary directions and the puzzle can be rotated or flipped. It has a spartan but functional user interface highlighted by the req.library. The system default font under WB 2.0 is supported for the puzzle display window. Version 1.0, includes source in C. Author: Craig Lever

YatZOne player Yatzee game. This program was written to take up little memory and to multitask nicely. Version 1.0, includes source in C. Author: Greg Pringle

ZoomDaemonAdds a "zoom" gadget to every window that can be resized. Pressing this gadget makes the window as large as possible or as small as possible, or brings it back to its normal size. Version 2.1.3, include source. Author: Davide Cervone

===========================================================================

This is disk 499 of the freely distributable AMIGA software library.

Un-Pack this Disk Below is a listing of the significant directories and their contents.

DiglibAn Amiga device independent graphics library for fortran applications. This is an enhanced and debugged version of a public domain library, the development of which was sponsored by the US Government. This library is required

for part of the Matlab package, also included on this disk. This is an update to the version on disk 267. Includes source in FORTRAN. Author: Hal Brand, Craig Wuest, James Locker, Mike Broida

MatlabA FORTRAN package (MATrix LABoratory) developed by Argonne National Laboratories for in house use. It provides comprehensive vector and tensor operations in a package which may be programmed either through a macro language or through execution of script files. Supported functions include sin, cos, tan, arcfunctions, upper triangular, lower triangular, determinants, matrix multiplication, identity, hilbert matrices, eigenvalues, eigenvectors, matrix roots, matrix products, inversion, and more. Amiga specific features include workbench startup, polar plots, contour plots, enhanced plot buffer control, and algorithmic plot display generation. This is an update to the version on disk 267, with many bug fixes and code reorganizations. Includes source in FORTRAN. Author: Jim Locker, Cleve Moler, Mike Broida ============================================================================

This is disk 500 of the freely distributable AMIGA software library.

Un-Pack this Disk Below is a listing of the significant directories and their contents.

SignalTwo programs designed to make it easy to write shell scripts that must be synchronized with the operation of another, in order to avoid disk thrashing for example. Includes source. Author: Davide Cervone

sWindowsA program that allows you to use the title of a window to specify the screen on which the window will appear. This provides a method of opening CON: and RAW: windows on screens other than the WorkBench, for example. Includes source. Author: Davide Cervone

wIconifyA program, and number of companion utilities, that allow you to iconify windows on any screen, including custom screens. Iconified windows become small icons on the bottom of the screen, and they can be opened again by doubleclicking them. Also allows any screen to become a shared, WorkBench-like screen, and gives you the ability to create new screens specifically for this purpose. Each window can have its own custom icon. There is a programmers interface to allow programs to control their own icons. Version 3.8, includes source. Author: Davide Cervone =================================================================================== ←-